# **INOVANCE**

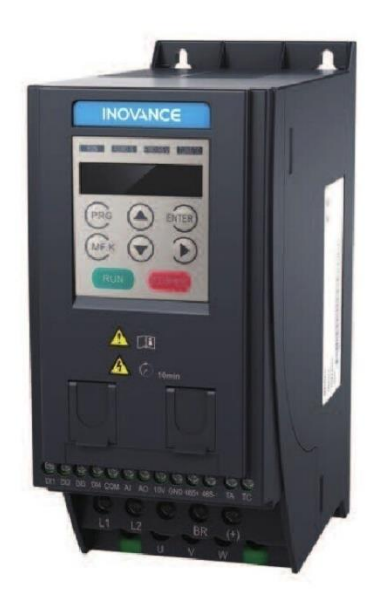

# Skrócona instrukcja obsługi

**MD200** 

Ogólne przeznaczenie, sterowanie skalarne i wektorowe

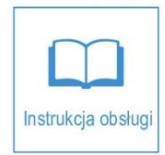

V1.1<br>Data 20201112

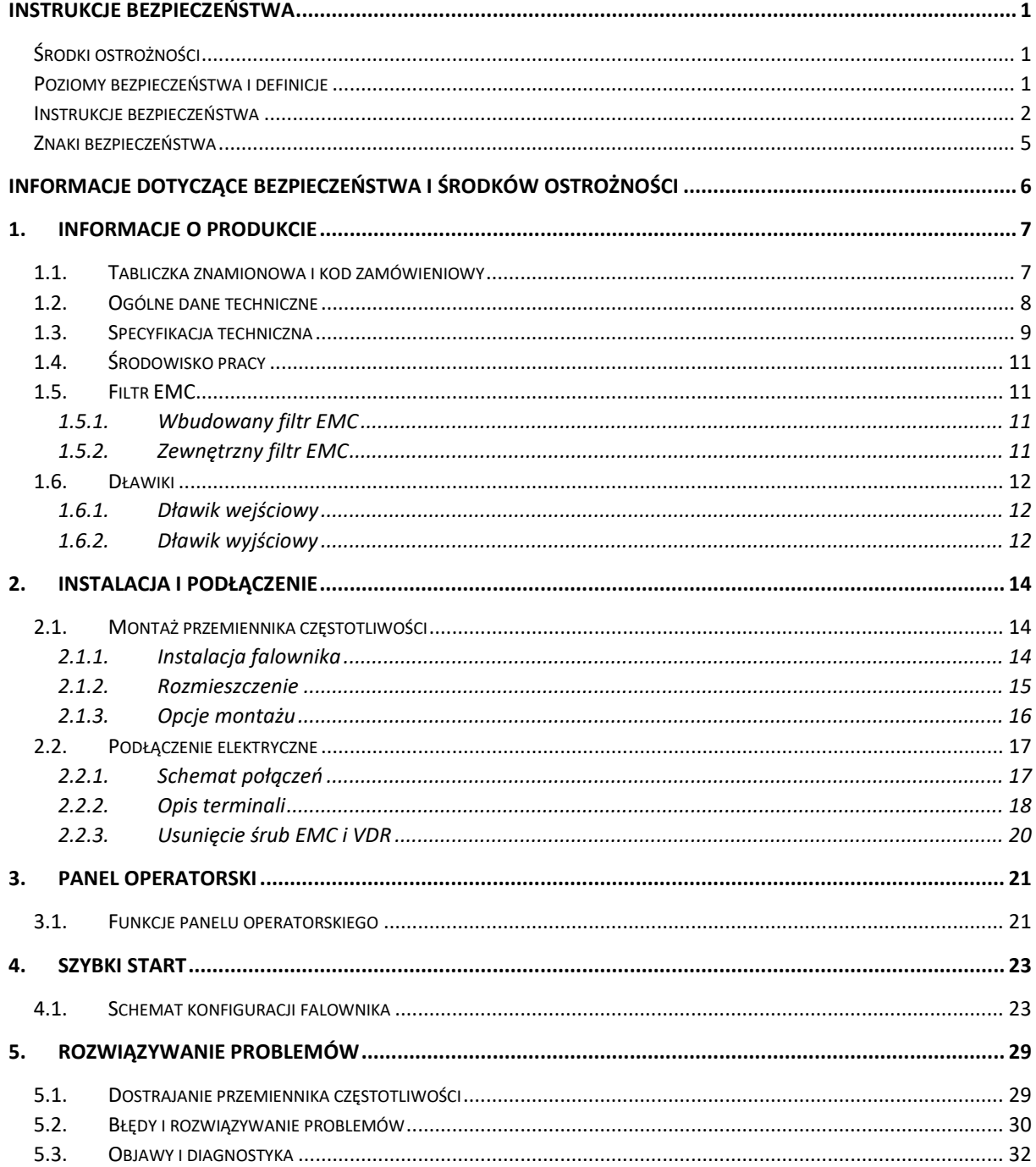

# Spis treści

W poniższej tabeli wymienione są certyfikaty i standardy, które może spełniać produkt. Aby uzyskać szczegółowe informacje na temat uzyskanych certyfikatów, zobacz znaki certyfikatów na tabliczce znamionowej produktu.

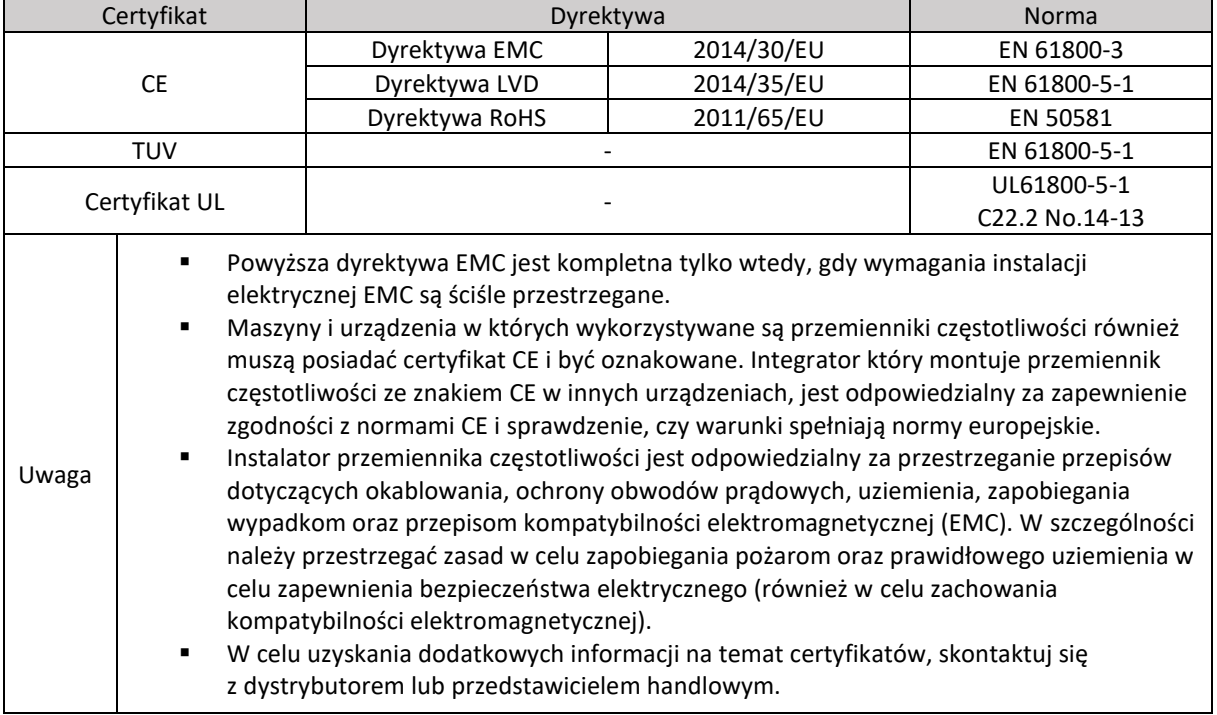

## <span id="page-3-0"></span>Instrukcje bezpieczeństwa

### <span id="page-3-1"></span>Środki ostrożności

- 1) Przed instalacją, użyciem i konserwacją przemiennika częstotliwości należy dokładnie zapoznać się z informacjami dotyczącymi bezpieczeństwa i środkami ostrożności oraz przestrzegać ich podczas pracy.
- 2) Aby zapewnić bezpieczeństwo ludzi i sprzętu, postępuj zgodnie z oznaczeniami na sprzęcie i wszystkimi instrukcjami bezpieczeństwa zawartymi w poniższej instrukcji obsługi.
- 3) Oznaczenia "UWAGA", "OSTRZEŻENIE" oraz "NIEBEZPIECZEŃSTWO" nie wskazują wszystkich środków ostrożności których należy przestrzegać.
- 4) Używaj przemiennika częstotliwości jedynie zgodnie z wyznaczonymi wymaganiami środowiskowymi. Uszkodzenia spowodowane nieprawidłowym użytkowaniem nie są objęte gwarancją.
- 5) Firma Inovance nie ponosi odpowiedzialności za obrażenia ciała ani szkody materialne spowodowane niewłaściwym użytkowaniem.

### <span id="page-3-2"></span>Poziomy bezpieczeństwa i definicje

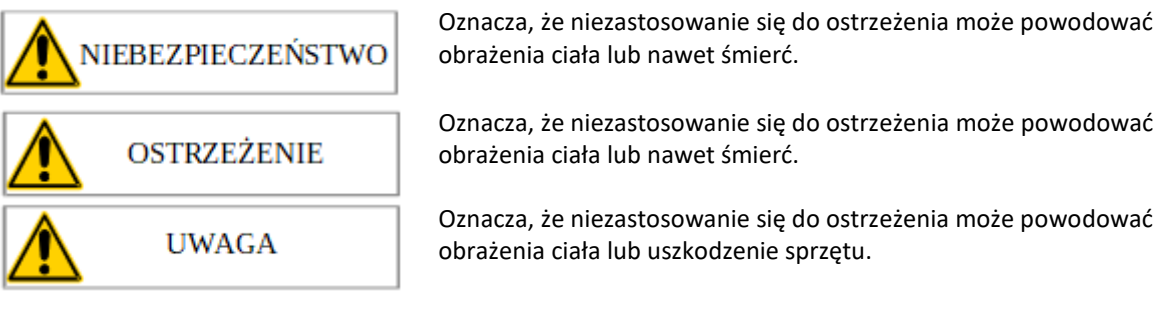

# <span id="page-4-0"></span>Instrukcje bezpieczeństwa

zapobiec awariom.

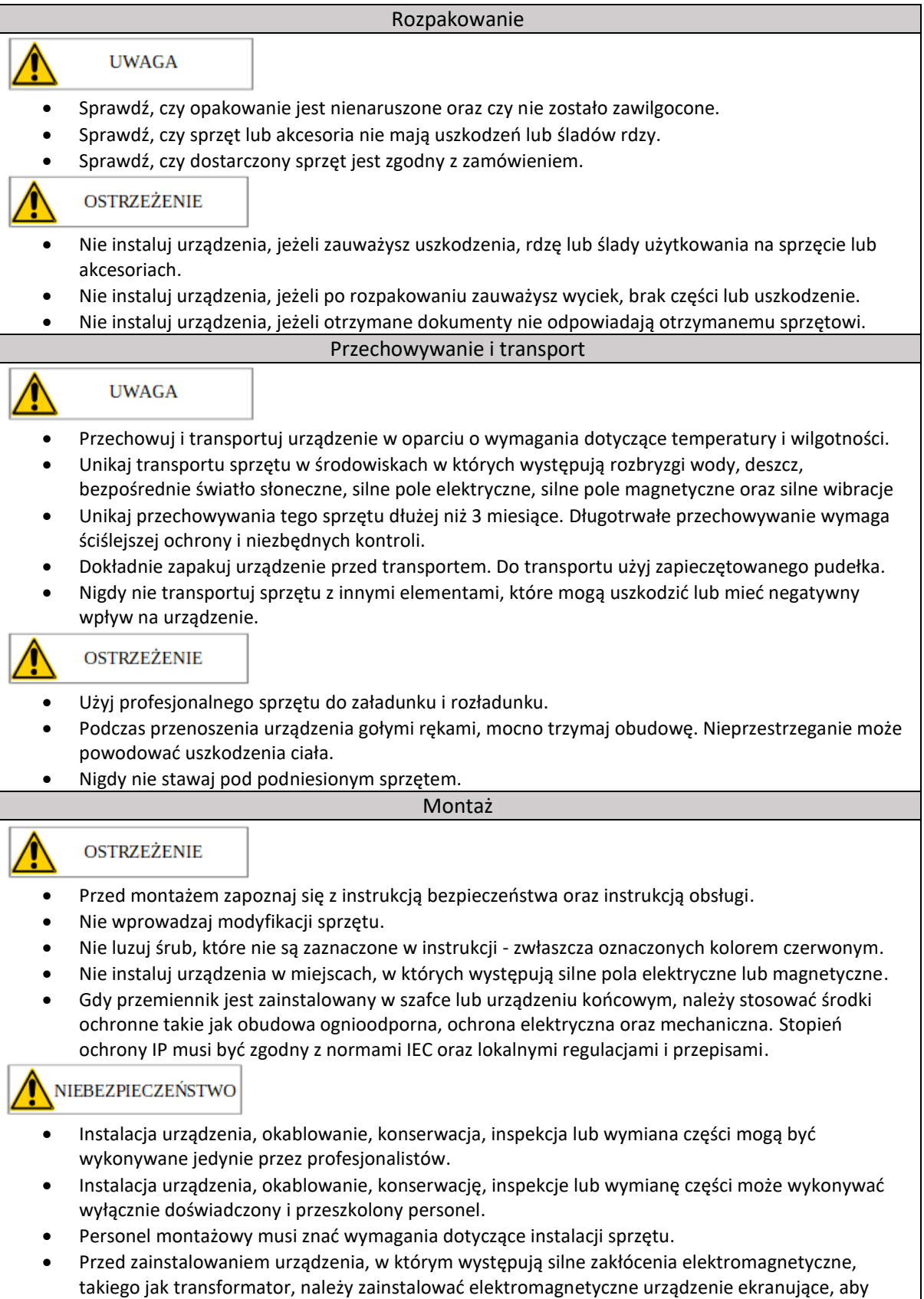

#### Podłączenie

#### NIEBEZPIECZEŃSTWO

- Instalacja sprzętu, okablowanie, konserwacja, inspekcja lub wymiana części mogą być wykonywane jedynie przez profesjonalistów.
- Nigdy nie wykonuj podłączeń po włączeniu zasilania. Nieprzestrzeganie może spowodować porażenie prądem.
- Przed wykonaniem podłączeń należy odciąć zasilanie oraz odczekać co najmniej 10 minut, ponieważ po odłączeniu zasilania występuje napięcie resztkowe.
- Upewnij się, że sprzęt jest dobrze uziemiony. Nieprzestrzeganie może spowodować porażenie prądem.
- Podczas podłączania postępuj zgodnie z odpowiednimi procedurami dotyczącymi wyładować elektrostatycznych (ESD) i noś antystatyczną opaskę na nadgarstek. Nieprzestrzeganie może spowodować uszkodzenie wewnętrznych obwodów sprzętu.

#### **OSTRZEŻENIE**

- Nigdy nie podłączaj przewodów zasilających do zacisków wyjściowych przemiennika częstotliwości. Nieprzestrzeganie może spowodować uszkodzenie sprzętu a nawet pożar.
- Podczas podłączania silnika należy upewnić się, że przewody silnikowe są podłączone do odpowiednich zacisków falownika, aby zapobiec obrotom wału silnika w przeciwnym kierunku.
- Kable podłączeniowe muszą spełniać wymagania dotyczące przekroju oraz ekranowania. Warstwa uziemiająca przewodów musi być solidnie uziemiona na jednym końcu.
- Po wykonaniu podłączenia upewnij się, że żadne odłamki nie wpadły do obudowy przemiennika.

#### Włączenie zasilania

#### NIEBEZPIECZEŃSTWO

- Przed włączeniem zasilania upewnij się, że przemiennik jest prawidłowo podłączony i zastosowane zostało niezawodne okablowanie.
- Przed włączeniem zasilania upewnij się, że sieć zasilająca spełnia wymagania sprzętowe, aby zapobiec uszkodzeniu sprzętu, a nawet pożarowi.
- Podczas włączania zasilania na urządzeniu mogą zostać wyzwolone nieoczekiwane operacje. Dlatego zachowaj ostrożność.
- Podczas włączania nie otwieraj drzwi szafy sterowniczej ani osłony ochronnej sprzętu. Nieprzestrzeganie może spowodować porażenie prądem.
- Nie dotykaj żadnych końcówek przewodów podczas włączania zasilania. Nieprzestrzeganie może spowodować porażenie prądem.
- Nie usuwaj żadnej części urządzenia gdy włączenie jest zasilanie. Nieprzestrzeganie może spowodować porażenie prądem.

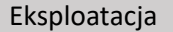

#### NIEBEZPIECZEŃSTWO

- Podczas pracy nie dotykaj żadnych zacisków przewodów. Nieprzestrzeganie może spowodować porażenie prądem.
- Nie usuwaj żadnej części urządzenia gdy włączenie jest zasilanie. Nieprzestrzeganie może spowodować porażenie prądem.
- Nie dotykaj obudowy przemiennika częstotliwości, wentylatora ani rezystora hamowania. Niezastosowanie może spowodować obrażenia ciała.
- Podczas pracy wykonywanie pomiarów może być wykonywane jedynie przez profesjonalistów. Nieprzestrzeganie może spowodować obrażenia ciała lub sprzętu.

#### **OSTRZEŻENIE**

- Unikaj wpadania metalu lub innych przedmiotów do urządzenia podczas jego pracy. Nieprzestrzeganie może powodować uszkodzenie sprzętu.
- Nie uruchamiaj ani nie wyłączaj urządzenia za pomocą stycznika. Nieprzestrzeganie może powodować uszkodzenie sprzętu.

#### Konserwacja

#### NIEBEZPIECZEŃSTWO

- Instalacja sprzętu, okablowanie, konserwacja, inspekcja lub wymiana części mogą być wykonywane jedynie przez profesjonalistów.
- Nie konserwować urządzenia gdy włączone jest zasilanie. Nieprzestrzeganie może spowodować porażenie prądem.
- Przed konserwacja odłącz zasilanie i odczekaj co najmniej 10 minut.

#### **OSTRZEŻENIE**

 Wykonuj codzienne i okresowe przeglądy oraz konserwację sprzętu zgodnie z wymaganiami dotyczącymi konserwacji i prowadź dokumentację konserwacji.

#### Naprawa

#### NIEBEZPIECZEŃSTWO

- Instalacja sprzętu, okablowanie, konserwacja, inspekcja lub wymiana części mogą być wykonywane jedynie przez profesjonalistów.
- Nie naprawiać urządzenia gdy włączone jest zasilanie. Nieprzestrzeganie może spowodować porażenie prądem.
- Przed konserwacja odłącz zasilanie i odczekaj co najmniej 10 minut.

#### **OSTRZEŻENIE**

- Wymagaj usług naprawczych zgodnie z umową gwarancyjną produktu.
- Gdy sprzęt jest wadliwy lub uszkodzony, należy poprosić specjalistów o rozwiązanie problemów i naprawę zgodnie z instrukcjami naprawy i prowadzenie rejestru napraw.
- Wymień szybko zużywające się części urządzenia zgodnie z instrukcją wymiany.
- Nie używaj uszkodzonego sprzętu. Nieprzestrzeganie może powodować szkody.
- Po wymianie przemiennika częstotliwości przeprowadź ponownie kontrolę okablowania i ustawienia parametrów.

#### Sprzedaż

### **OSTRZEŻENIE**

- Zużyty sprzęt należy utylizować zgodnie z lokalnymi przepisami lub normami. Nieprzestrzeganie może spowodować uszkodzenie mienia, obrażenia ciała a nawet śmierć.
- Poddaj recyklingowi wycofany sprzęt, przestrzegając standardów usuwania odpadów aby uniknąć zanieczyszczenia środowiska.

### <span id="page-7-0"></span>Znaki bezpieczeństwa

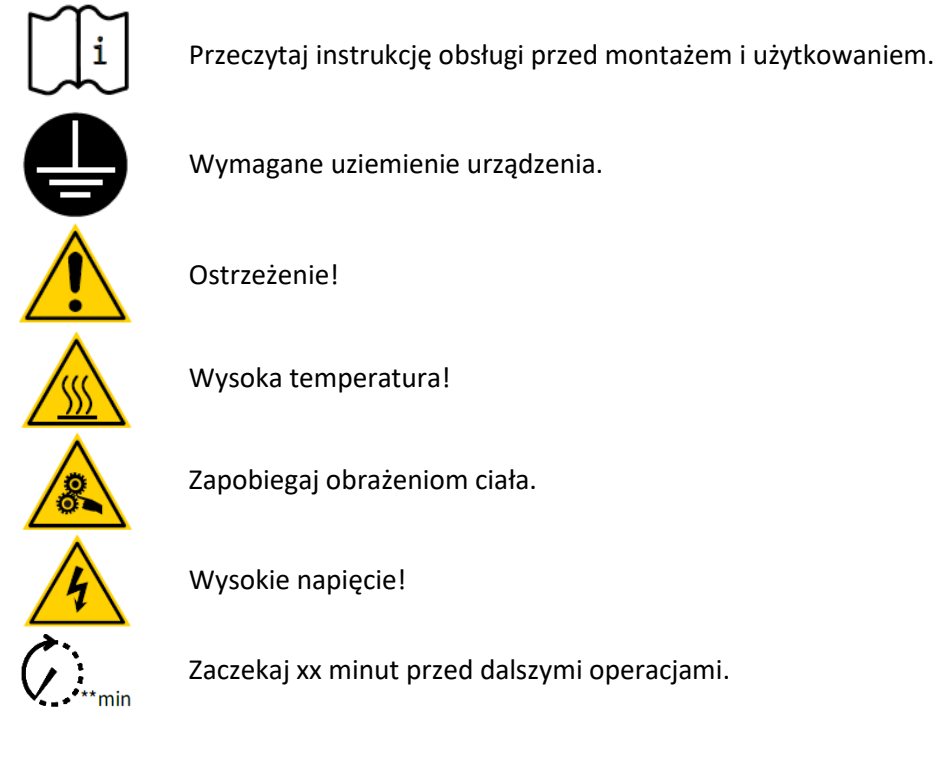

Opis znaków bezpieczeństwa na urządzeniu

Aby zapewnić bezpieczną obsługę i konserwację sprzętu, należy przestrzegać znaków bezpieczeństwa na urządzeniu oraz nie usuwać etykiet ostrzegawczych. W poniższej tabeli opisano znaki bezpieczeństwa.

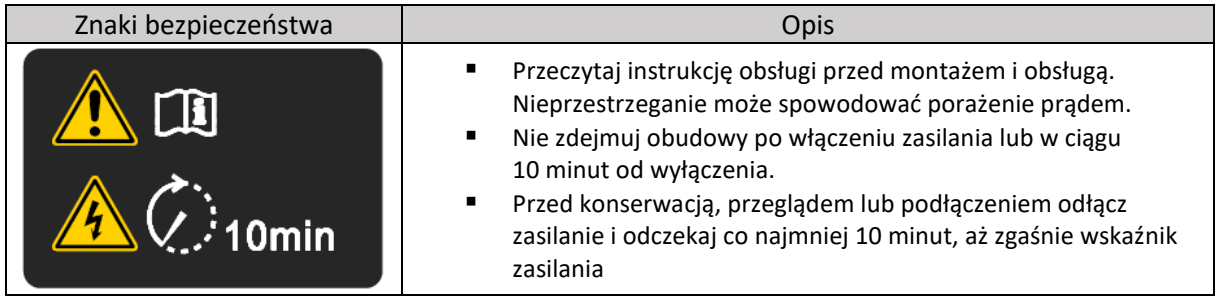

# <span id="page-8-0"></span>Informacje dotyczące bezpieczeństwa i środków ostrożności

Instrukcja jest dostarczana wraz z przemiennikiem częstotliwości MD200. Zawiera podstawowe informacje dotyczące szybkiego uruchomienia napędu. Aby uzyskać więcej informacji, m.in. dotyczących bezpieczeństwa, zapoznaj się z instrukcją obsługi przemiennika częstotliwości MD200, którą można pobrać ze strony internetowej[: www.inovance.com](http://www.inovance.com/) lu[b www.eldar.biz](http://www.eldar.biz/)

### Zasady bezpieczeństwa

Podczas pracy z przemiennikiem częstotliwości należy zachować szczególną ostrożność. Napięcia stosowane w przemienniku częstotliwości mogą powodować poważne konsekwencje, takie jak porażenie prądem lub poparzenia, które mogą okazać się śmiertelne. Tylko wykwalifikowany personel powinien mieć pozwolenie do pracy z przemiennikami częstotliwości.

### Projektowanie urządzenia/systemu oraz bezpieczeństwo personelu

Projektowanie, instalacja, uruchomienie i konserwacja muszą być wykonywane przez personel posiadający niezbędne przeszkolenie i doświadczenie. Osoba montująca powinna zapoznać się z informacjami dotyczącymi bezpieczeństwa oraz treścią tego podręcznika. W przypadku nieprawidłowej instalacji napęd może stanowić zagrożenie.

Przemiennik wykorzystuje wysokie napięcia oraz prądy (w tym prąd stały), przenosi wysokie poziomy zmagnetyzowanej energii elektrycznej w kondensatorach szyny DC nawet po odłączeniu zasilania, co stanowi potencjalne śmiertelne zagrożenie.

Przemiennik częstotliwości NIE jest przeznaczony do użytku w aplikacjach związanych z bezpieczeństwem. Nie można polegać na elektronicznych obwodach "Start i Stop". Takie obwody sterujące nie izolują napięć zasilania sieciowego od wyjścia mocy przemiennika częstotliwości. Przed zdjęciem osłony przemiennika należy odłączyć napięcie zasilania za pomocą wyłącznika bezpieczeństwa.

Ocena ryzyka bezpieczeństwa urządzenia lub systemu korzystającego z przemiennika częstotliwości muszą być przeprowadzone przez użytkownika i/lub projektanta systemów. W szczególności ocena bezpieczeństwa musi uwzględniać konsekwencje awarii przemiennika częstotliwości podczas normalnej pracy oraz to, czy prowadzi to do bezpiecznego zatrzymania silnika bez uszkodzenia maszyny, sąsiadujących urządzeń i operatorów/użytkowników maszyny. Odpowiedzialność ta spoczywa na użytkowniku i/lub projektancie urządzenia.

Projektant systemu musi zapewnić, że cały system jest bezpieczny i zaprojektowany zgodnie z normami bezpieczeństwa. Inovance Technology i autoryzowani dystrybutorzy mogą przedstawić zalecenia dotyczące przemiennika częstotliwości, aby zapewnić długoterminową bezpieczną eksploatację.

■ Instalacja elektryczna – bezpieczeństwo

Podczas pracy z przemiennikiem częstotliwości zawsze występuje ryzyko porażenia prądem, w tym w przewodach prowadzących do zacisków silnika. W przypadku montażu rezystorów hamujących na zewnątrz napędu należy zachować ostrożność z powodu możliwości pojawienia wysokiego napięcia stałego na zaciskach rezystora. Przewody służące do podłączenia rezystorów hamowania powinny być podwójnie izolowane, ponieważ napięcia stałe wynoszą zwykle od 300Vdc do 800Vdc.

Wyłącznik zasilania sieciowego powinien być zamontowany w pobliżu przemiennika częstotliwości. Zasilanie sieciowe musi być odłączone za pomocą rozłącznika izolacyjnego przed usunięciem jakiejkolwiek osłony przemiennika częstotliwości jak i przed podjęciem jakichkolwiek prac serwisowych. Ładunek w kondensatorach szyny DC jest potencjalnie śmiertelny nawet po odłączeniu zasilania. Przed rozpoczęciem prac należy odłączyć napięcie zasilania na co najmniej 10 minut, ponieważ w tym czasie zgromadzony ładunek zostanie rozładowany przez wewnętrzny rezystor upustowy zamontowany na kondensatorach szyny DC.

O ile to możliwe, dobrą praktyką jest pomiar napięcia szyny DC za pomocą miernika VDC przed przystąpieniem do prac serwisowych. Jeżeli wejście przemiennika częstotliwości jest podłączone do zasilania sieciowego za pomocą wtyczki i gniazda, wówczas po odłączeniu należy pamiętać, że styki wtyczki mogą być odsłonięte i wewnętrznie podłączone do kondensatorów szyny DC (poprzez wewnętrzny mostek prostowniczy). Odczekaj 10 minut, aby umożliwić rozładowanie zgromadzonego ładunku w kondensatorach szyny DC przez rezystory upustowe, zanim rozpoczniesz prace związane z podłączaniem przemiennika częstotliwości.

### Zagrożenie porażeniem prądem elektrycznym

Upewnij się, że przewód uziemienia ochronnego PE jest zgodny z normami technicznymi i lokalnymi przepisami bezpieczeństwa. Ponieważ prąd upływowy przekracza 3,5mA we wszystkich modelach, norma IEC 61800-5-1 stwierdza, że zasilanie musi zostać automatycznie odłączone w przypadku nieciągłości przewodu uziemiającego lub należy użyć przewodu ochronnego o przekroju co najmniej 10mm<sup>2</sup> (Cu) lub 16mm<sup>2</sup> (Al). Można również użyć dwóch przewodów uziemiających PE, każdy musi spełniać normy IEC niezależnie.

Korzystając z wyłącznika różnicowoprądowego, należy stosować urządzenie zabezpieczające (RCD) typu B (wyłącznik wykrywający zarówno prąd przemienny jak i stały). Prąd upływowy może powodować nieprawidłowe działanie niezabezpieczonych elementów. Jeżeli jest to problem, należy zmniejszyć częstotliwość nośną, wymienić odpowiednie elementy na zabezpieczone przed prądem harmonicznym lub zwiększyć natężenie prądu wyłącznika różnicowoprądowego do co najmniej 100mA na napęd.

Czynniki określające prąd upływu:

- Rozmiar przemiennika częstotliwości
- Częstotliwość nośna przemiennika częstotliwości
- Typ oraz długość przewodu silnikowego
- Filtr EMI/RFI

# <span id="page-9-0"></span>1. Informacje o produkcie

### 1.1. Tabliczka znamionowa i kod zamówieniowy

<span id="page-9-1"></span>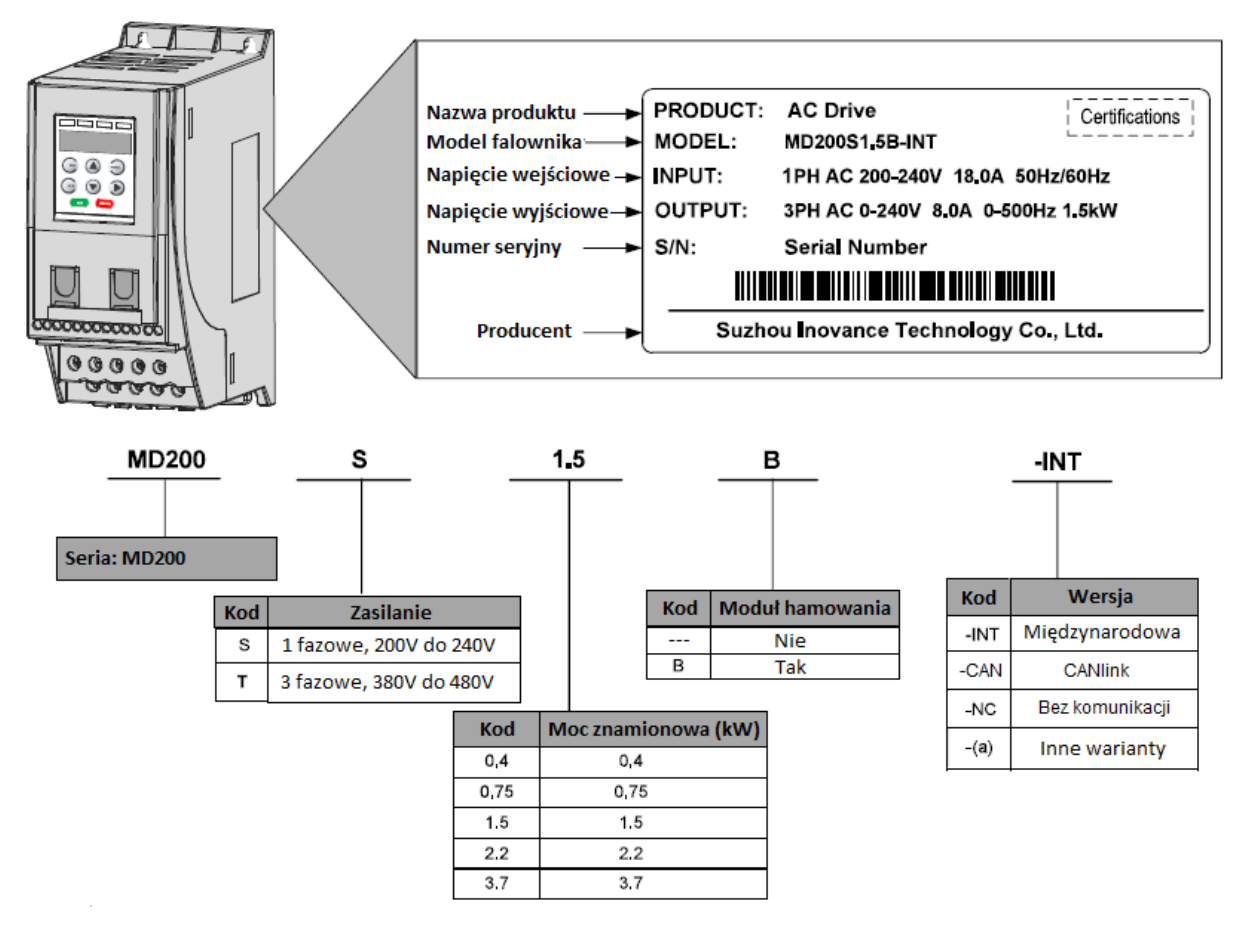

Uwaga: Numer modelu może zawierać przyrostek "XXXXXXXX", gdzie "XXXXXXXX" może być kombinacją dowolnych znaków alfanumerycznych i symboli oznaczających identyfikator klienta.

# 1.2. Ogólne dane techniczne

<span id="page-10-0"></span>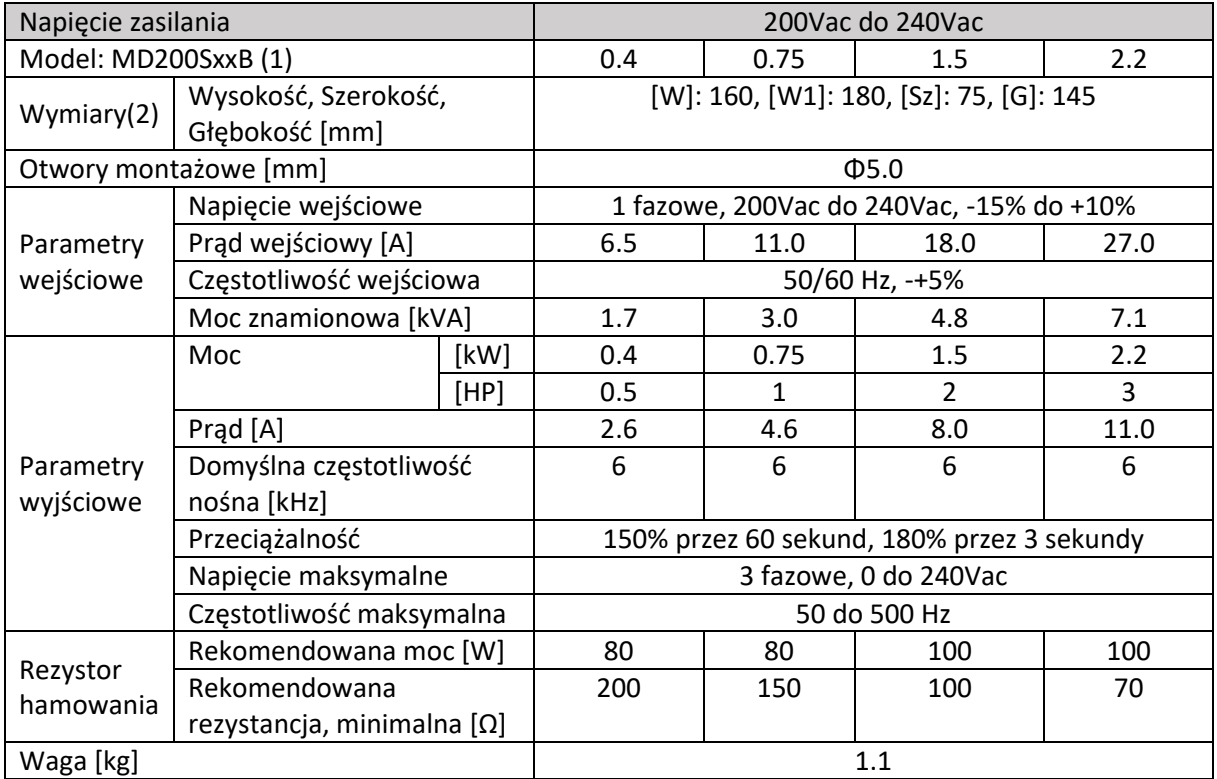

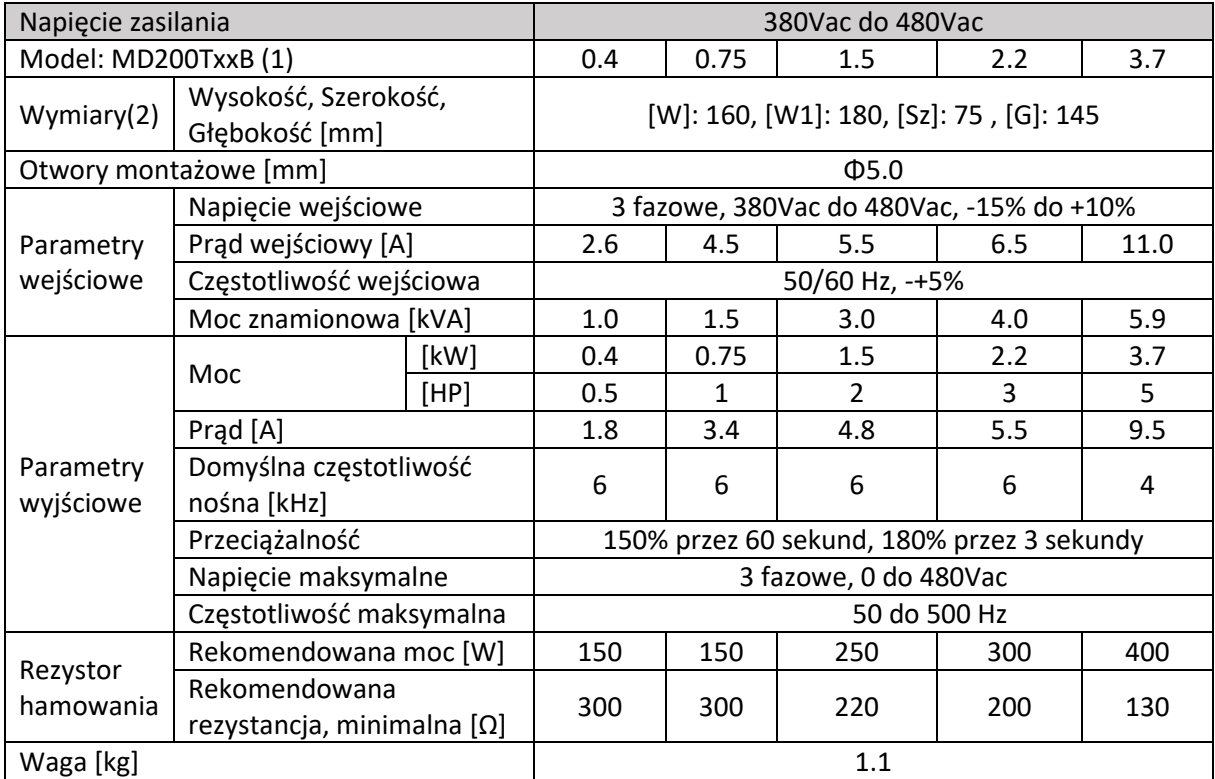

### Uwaga:

### $(1)$ : "B" oznacza wbudowany moduł hamowania

### (2): Wymiary są pokazane poniżej

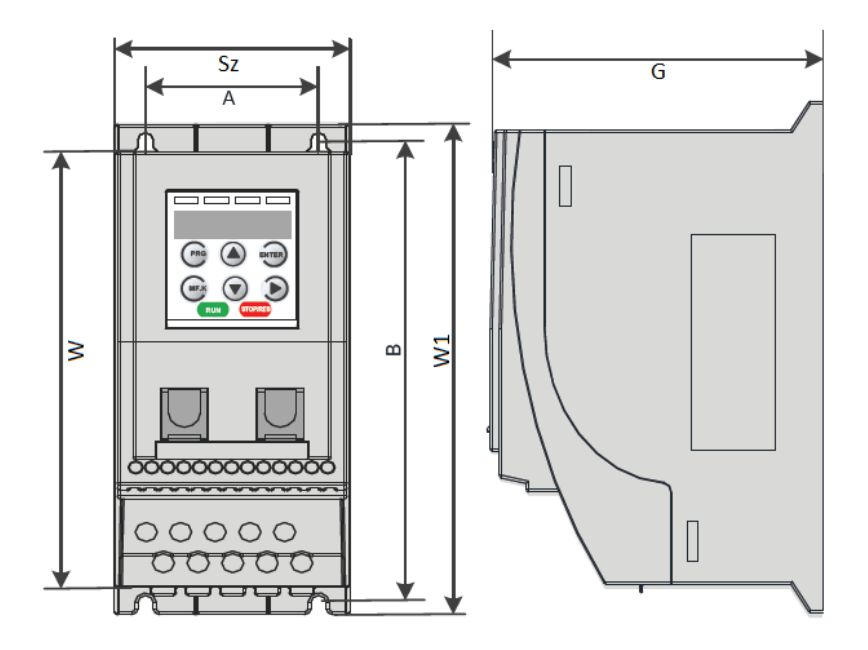

### 1.3. Specyfikacja techniczna

<span id="page-11-0"></span>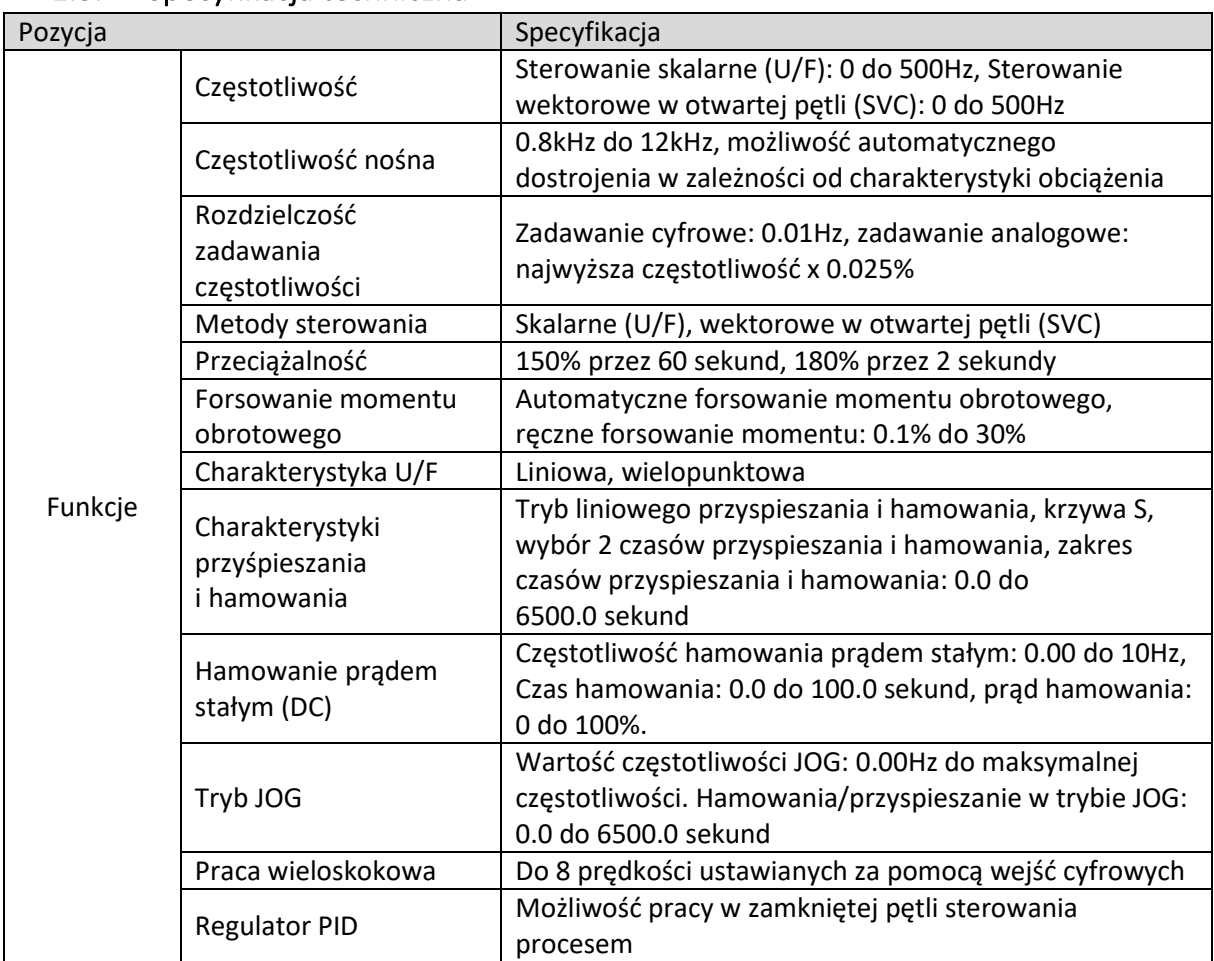

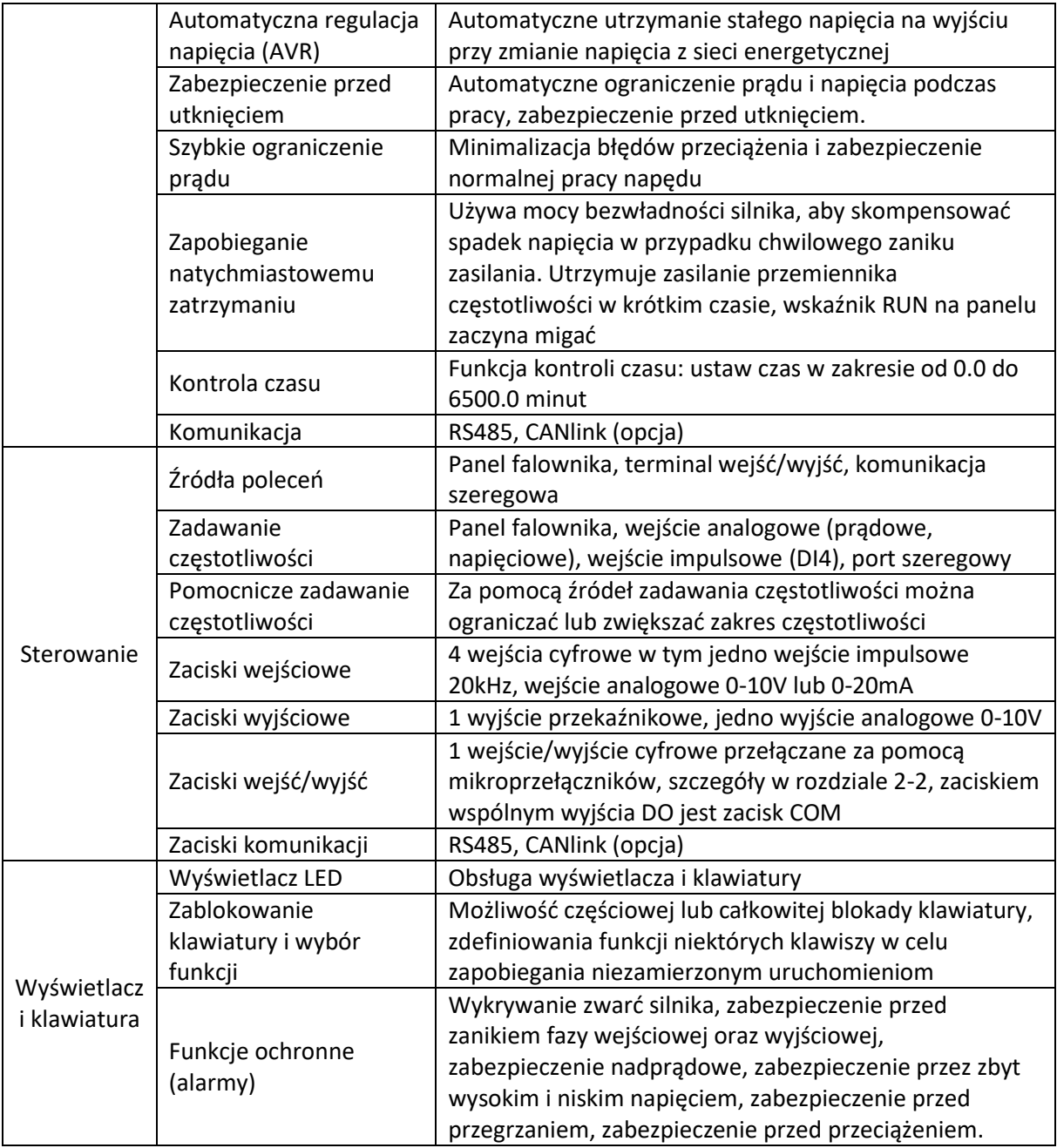

10

<span id="page-13-0"></span>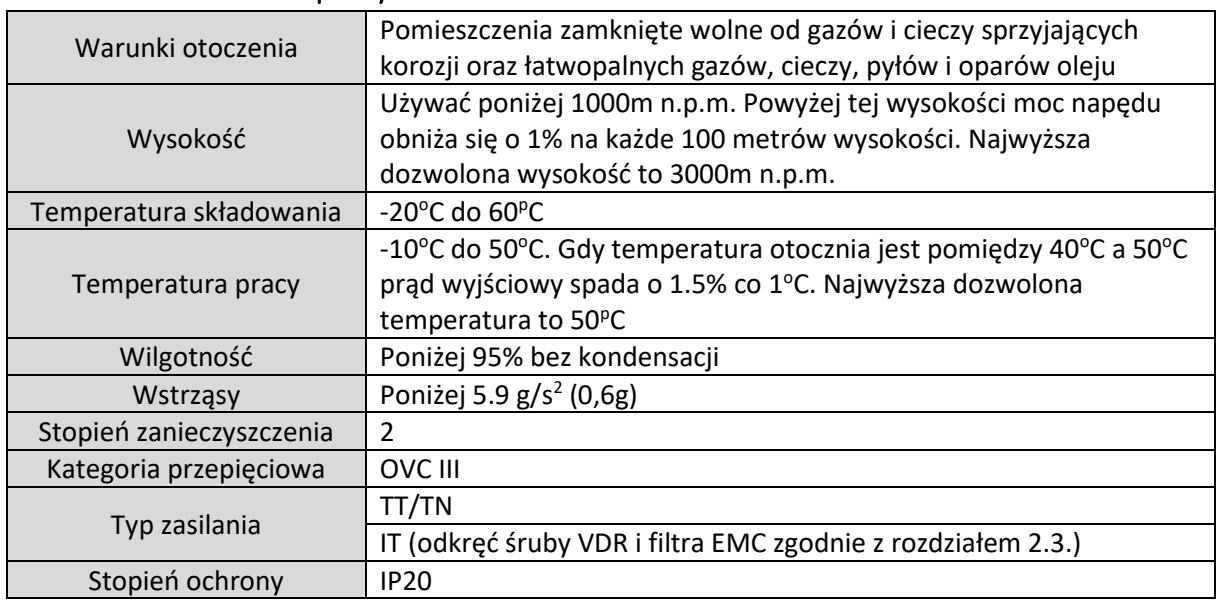

### 1.4. Środowisko pracy

### <span id="page-13-1"></span>1.5. Filtr EMC

### 1.5.1. Wbudowany filtr EMC

<span id="page-13-2"></span>Modele zasilane jednofazowo z wbudowanym filtrem, są zgodne z kategorią C3 normy EN61800-3 dotyczącej limitu emisji. Aby spełnić normy certyfikatu CE, używaj wyłącznie wbudowanego filtra EMC.

### 1.5.2. Zewnętrzny filtr EMC

<span id="page-13-3"></span>Poprzez zastosowanie zewnętrznych filtrów EMC model jednofazowy z wbudowanymi filtrami EMC jest w stanie spełnić ograniczenia emisji zgodnie z normą EN61800-3 w kategorii C2.

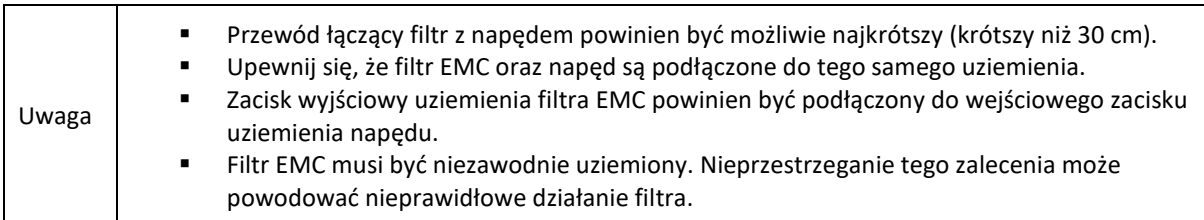

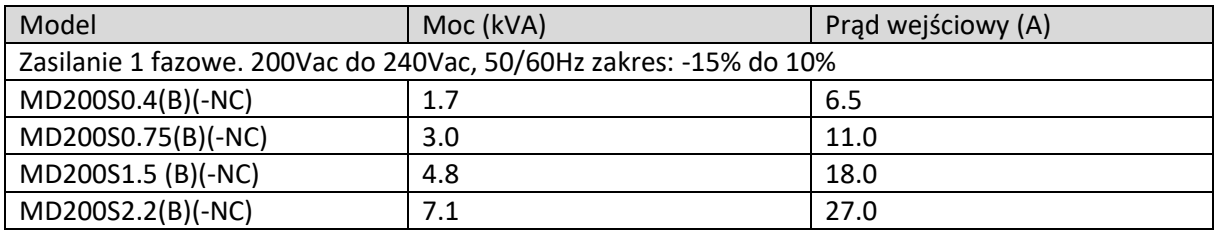

Modele trójfazowe z opcjonalnym filtrem EMC mogą spełnić limity normy EN61800-3 kategorii C3, aby spełnić wymagania certyfikatu CE.

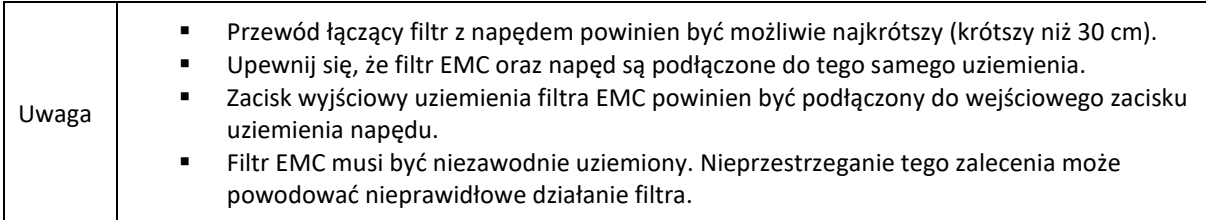

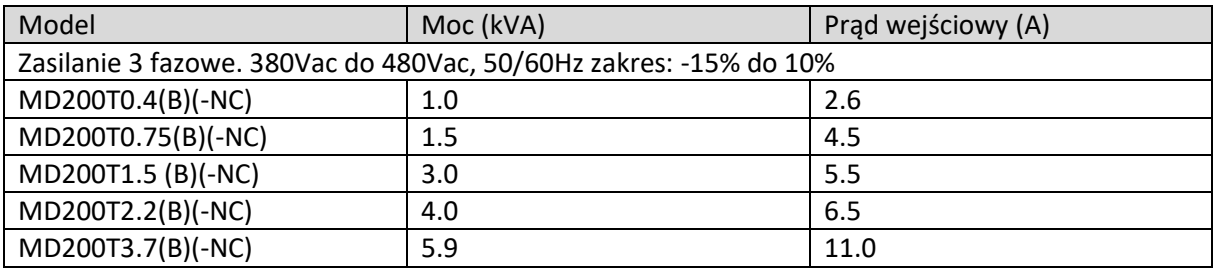

### <span id="page-14-0"></span>1.6. Dławiki

### 1.6.1. Dławik wejściowy

<span id="page-14-1"></span>W przypadku przemienników częstotliwości serii MD200 o mocy większej niż 1kW, w celu spełnienia ograniczenia norm IEC 61000-3-2 i IEC 61000-3-12, należy podłączyć dławik prądu przemiennego do zacisków zasilania wejściowego. Aby uzyskać więcej informacji na temat odpowiedniego dławika AC, skontaktuj się z przedstawicielem Inovance.

Aby spełnić normę IEC 61000-3-12, indukcyjność jednofazowego dławika AC powinna być większa niż 8mH.

Aby spełnić normę IEC 61000-3-12, indukcyjność trójfazowego dławika AC powinna być większa niż 5mH.

### 1.6.2. Dławik wyjściowy

<span id="page-14-2"></span>Jeżeli przewód silnikowy jest dłuższy niż 100 metrów, możliwe jest powstanie fali odbitej w przewodach zasilania silnika. Mogą one spowodować wzrost napięcia na jego zaciskach i prowadzić do zmniejszenia wydajności izolacji motoru. Dlatego jeżeli przewód pomiędzy przemiennikiem częstotliwości a silnikiem jest dłuższy niż 100 metrów, należy stosować dławik wyjściowy.

### 1) Zalecane dławiki

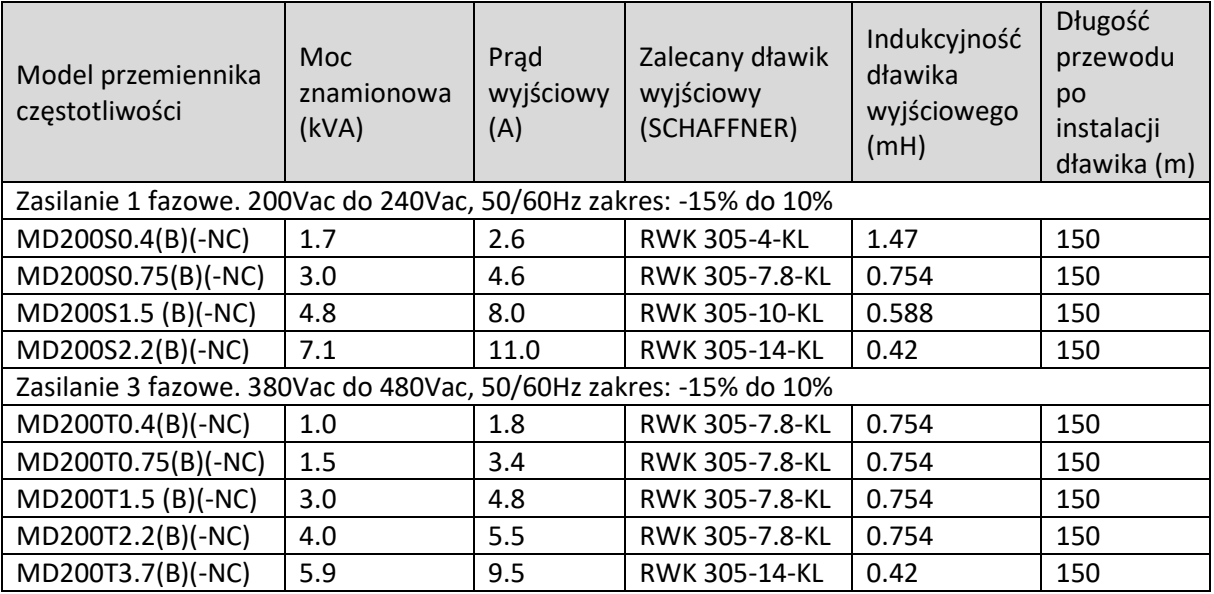

2) Wymiary dławików

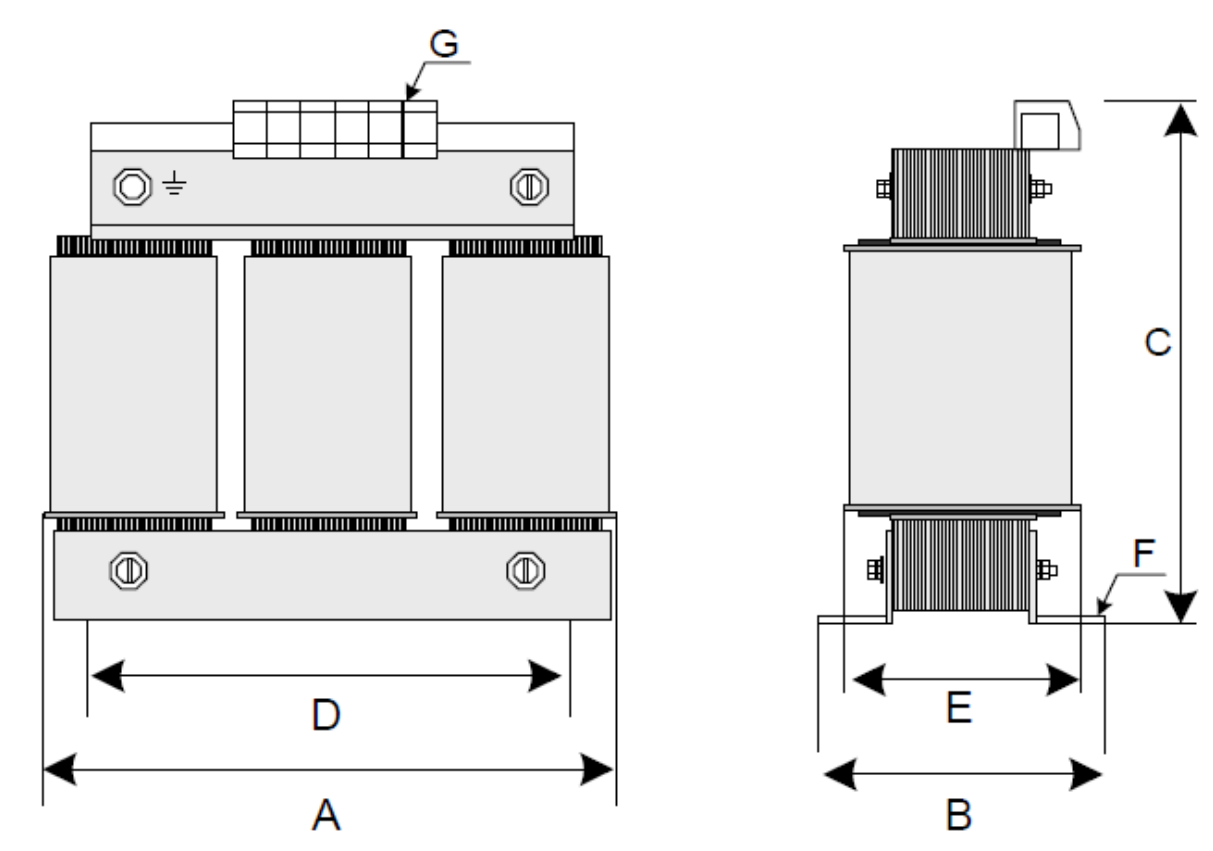

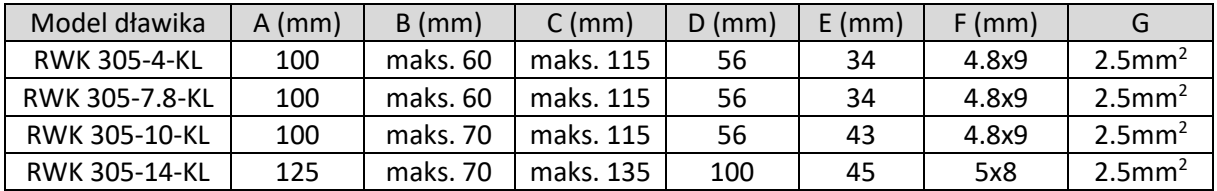

# <span id="page-16-0"></span>2. Instalacja i podłączenie

### 2.1. Montaż przemiennika częstotliwości

<span id="page-16-1"></span>Przemiennik częstotliwości musi być zainstalowany w niepalnej szafie, która zapewnia skuteczną ochronę elektryczną i mechaniczną zgodnymi z wymogami CE. Instalacja musi być zgodna z lokalnymi przepisami oraz wymaganiami IEC.

<span id="page-16-2"></span>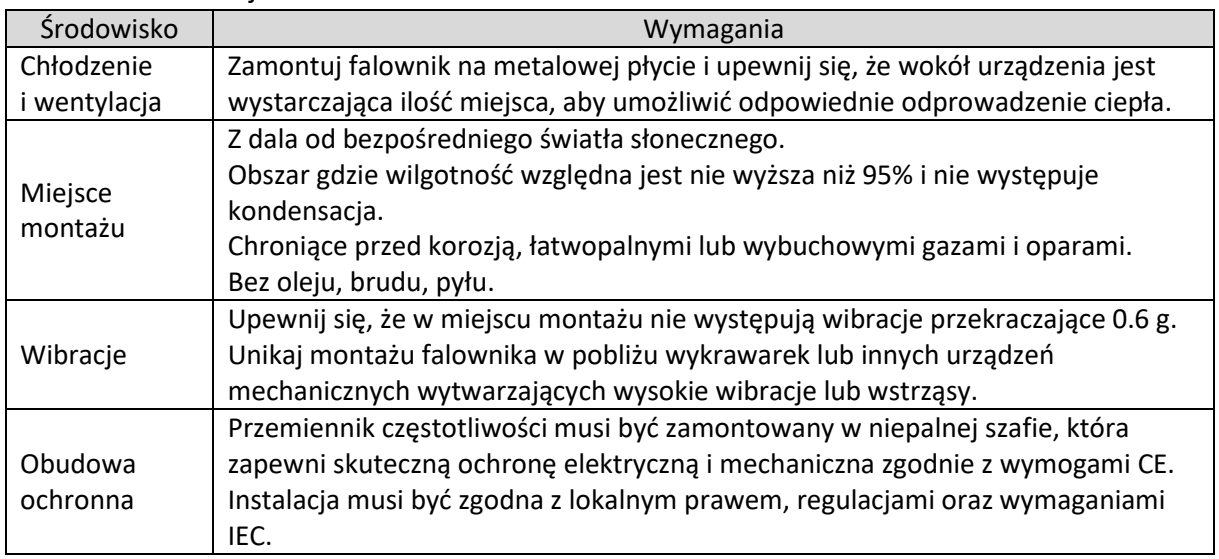

### 2.1.1. Instalacja falownika

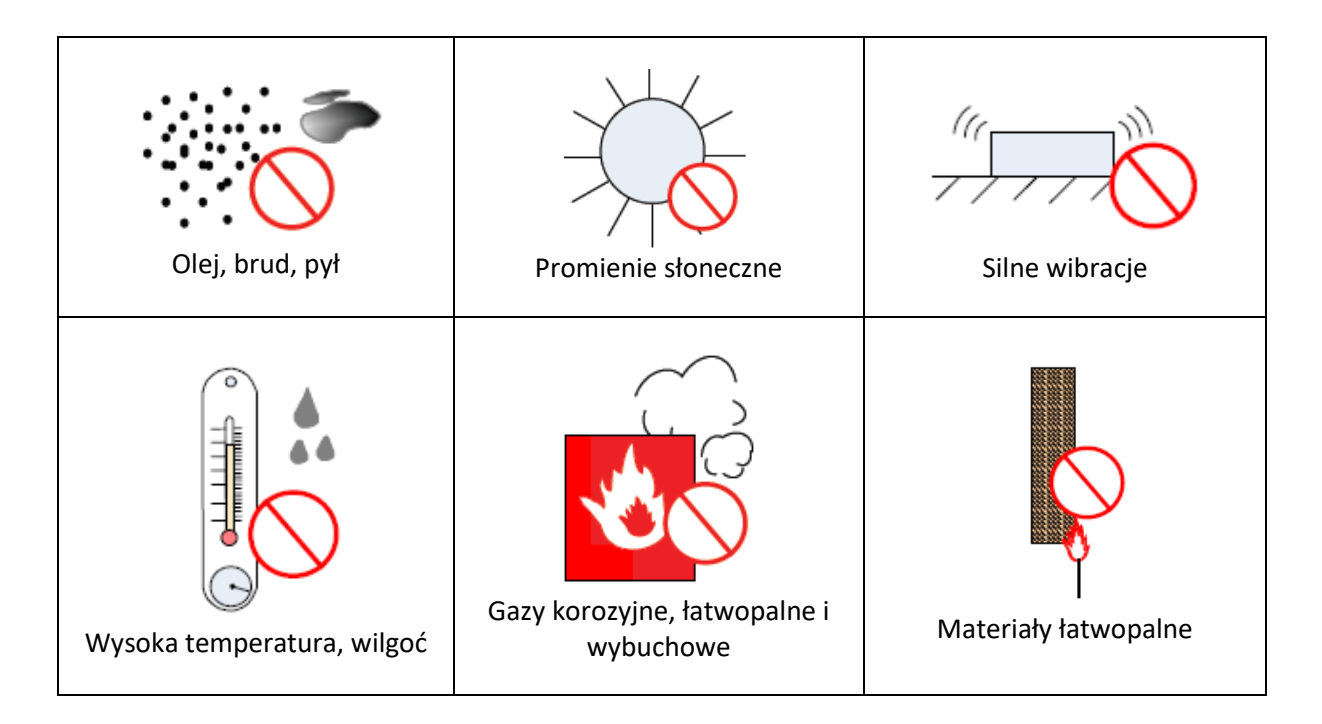

### 2.1.2. Rozmieszczenie

<span id="page-17-0"></span>Poniższe rysunki przedstawiają rozmieszczenie falownika w szafie sterowniczej, pokazując zalecane odległości pomiędzy elementami, aby zapewnić odpowiednią cyrkulację powietrza.

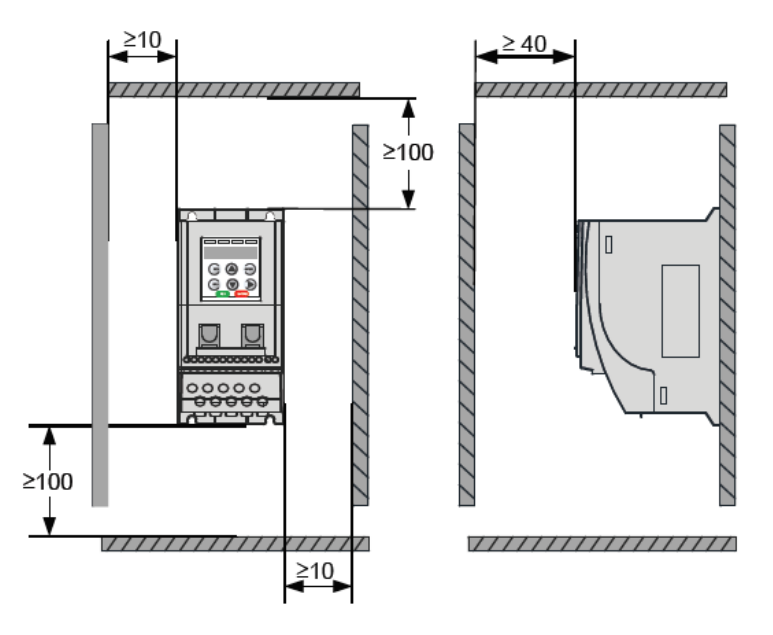

*Jednostka: mm*

Montaż pojedynczego falownika

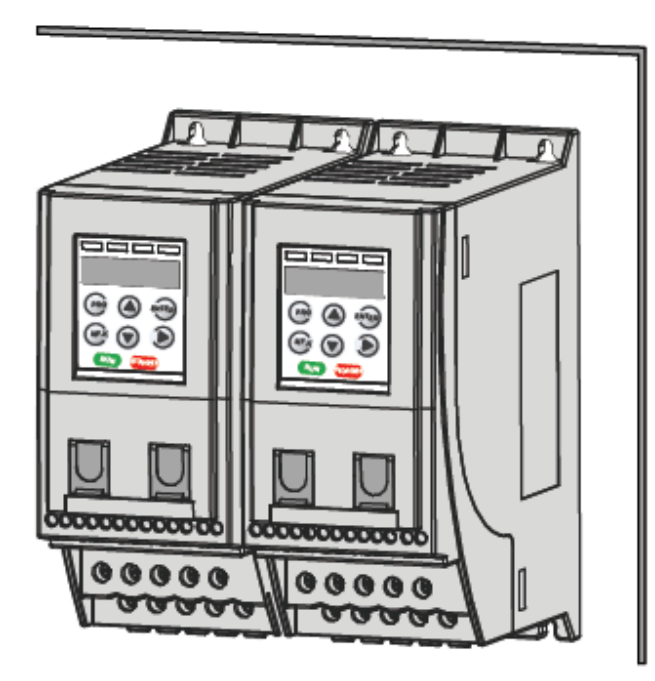

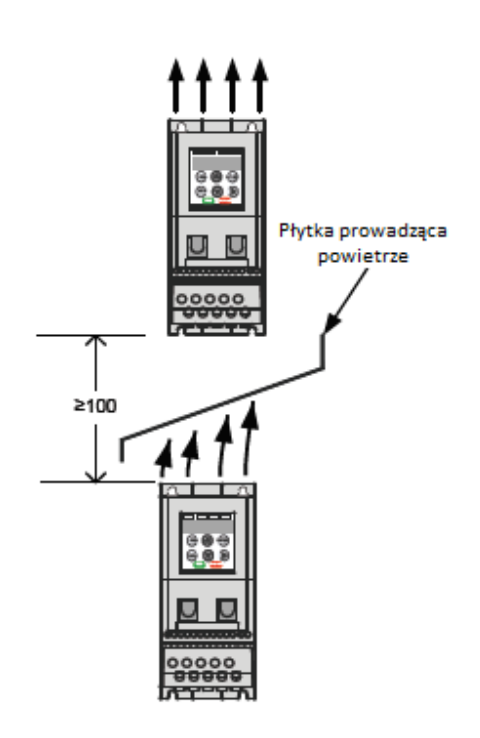

*Jednostka: mm*

Montaż bok do boku **Montaż jeden nad drugim** 

<span id="page-18-0"></span>2.1.3. Opcje montażu Poniższe rysunki przedstawiają opcje montażu.

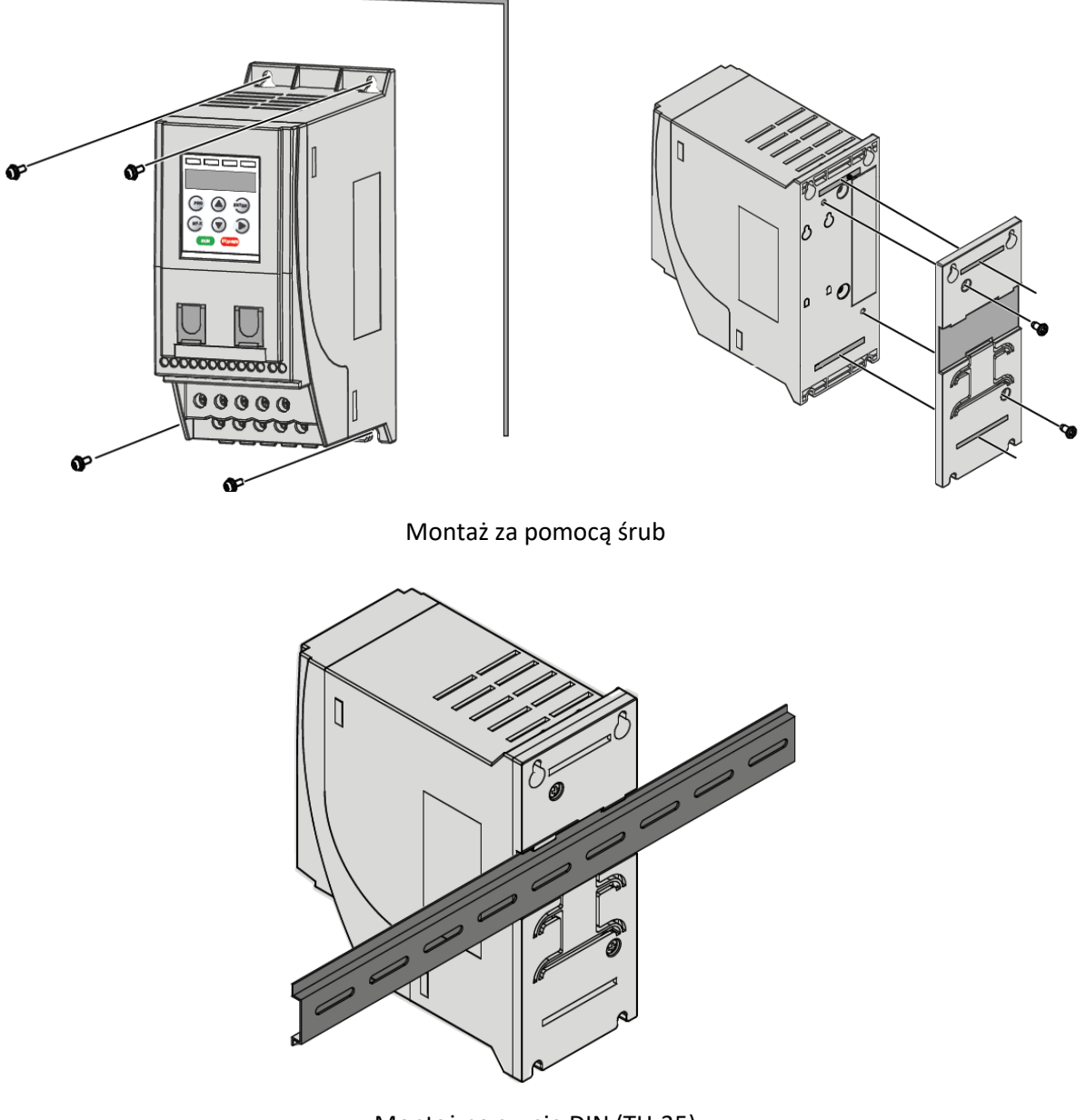

Montaż na szynie DIN (TH-35)

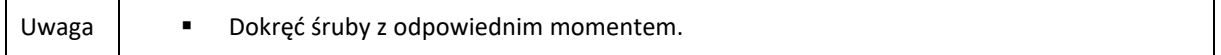

16

### <span id="page-19-0"></span>2.2. Podłączenie elektryczne

### <span id="page-19-1"></span>2.2.1. Schemat połączeń

#### ■ Schemat podłączenia falownika MD200XXX

*Podłączenie zaznaczone w niebieskiej przerywanej linii, odnosi się do falownika zasilanego jednofazowo.*

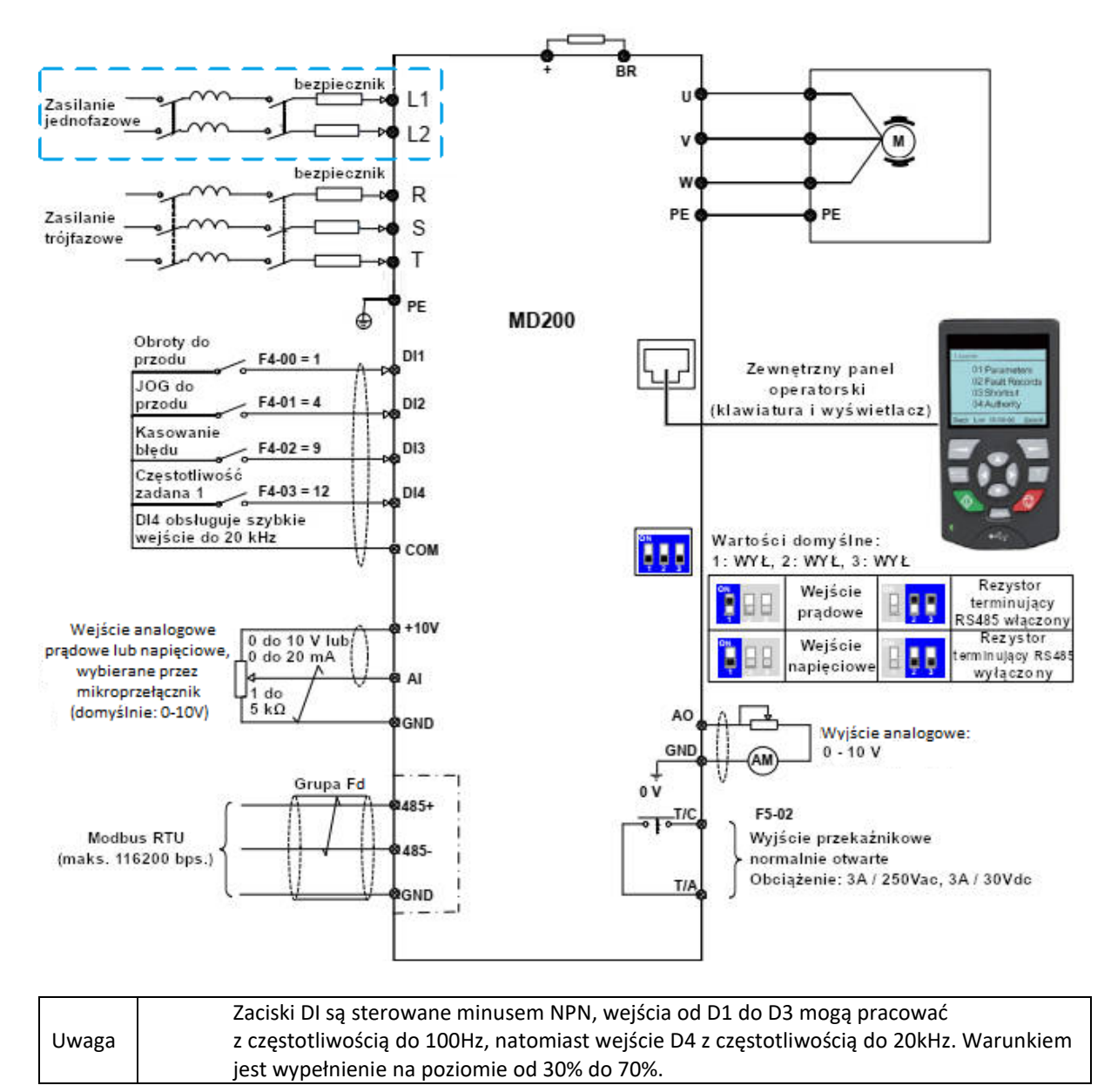

ELDAR, ul. Morcinka 51, 45-531 Opole, tel. +48 77 442 04 04, +48 77 453 22 59, eldar@eldar.biz

### <span id="page-20-0"></span>2.2.2. Opis terminali

Zaciski obwodu zasilania falownika jednofazowego

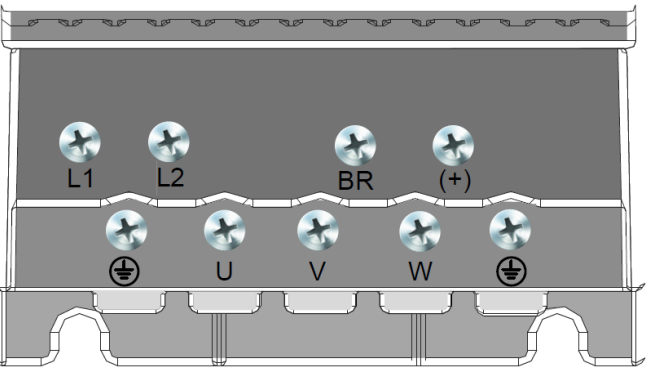

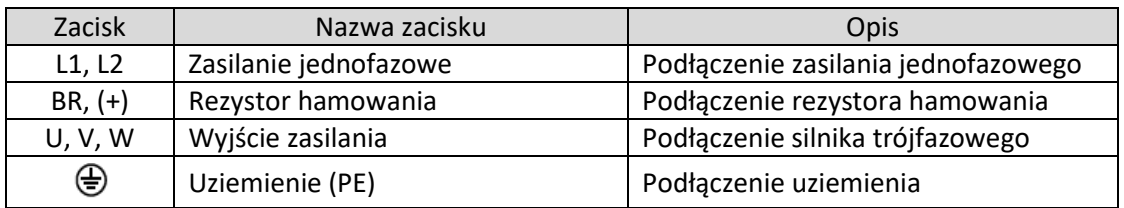

Zaciski obwodu zasilania falownika trójfazowego

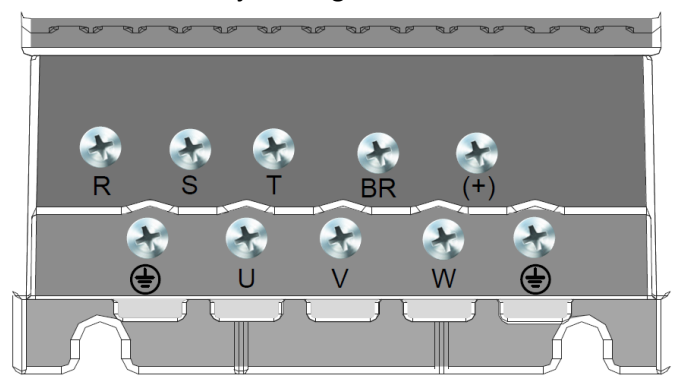

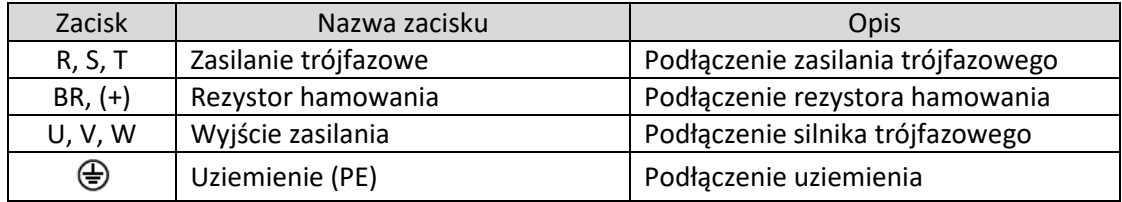

### Zaciski obwodu sterowania

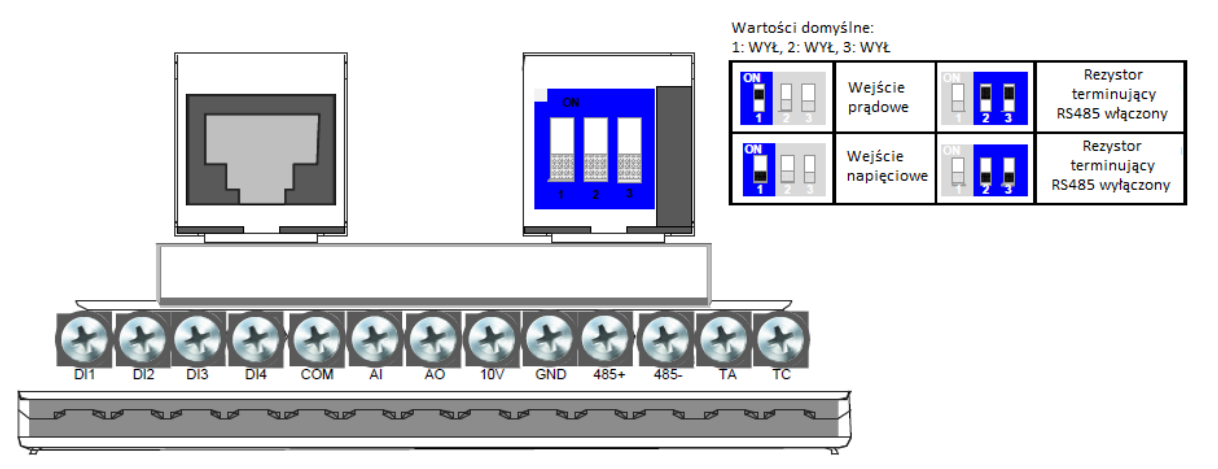

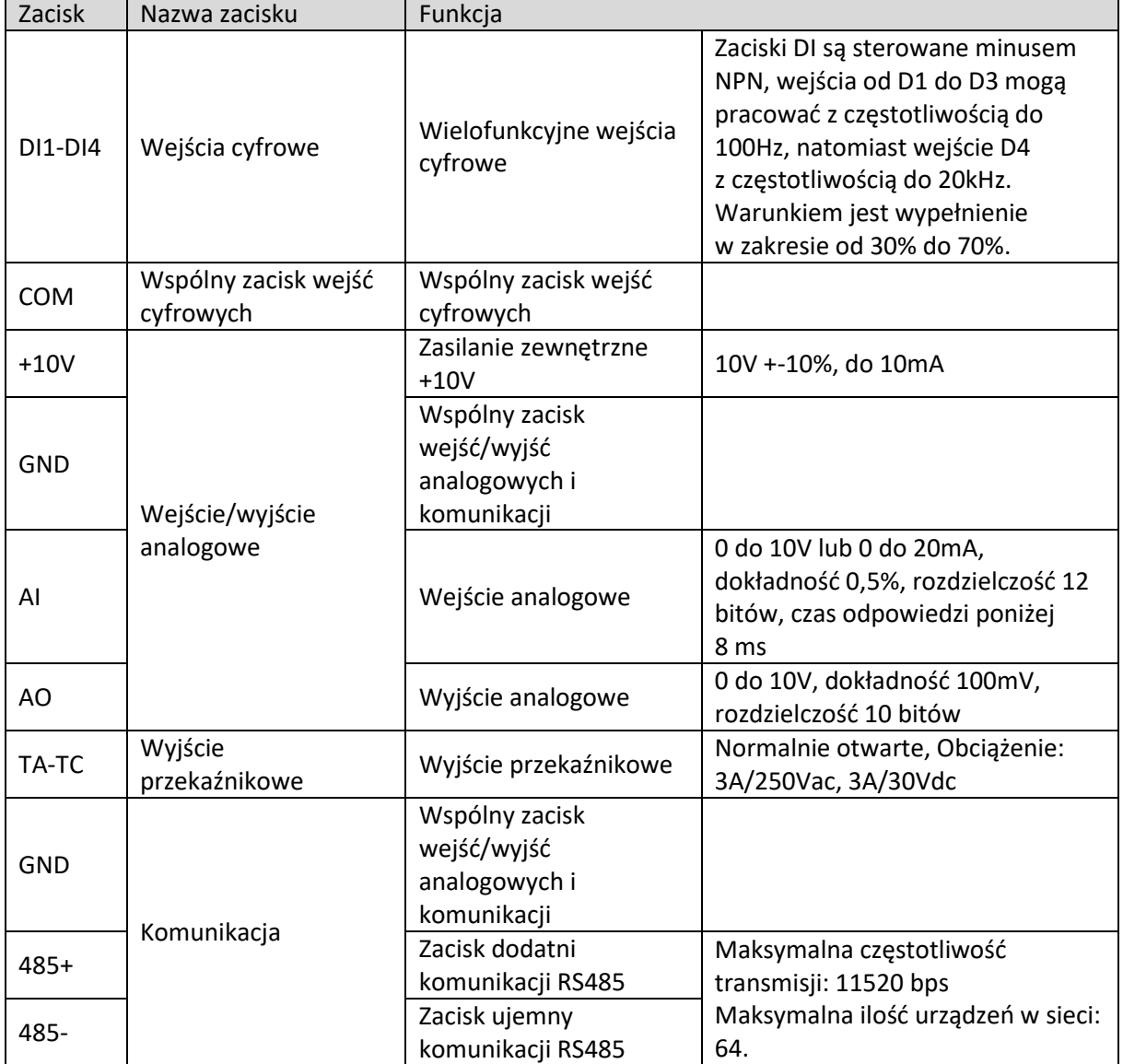

### <span id="page-22-0"></span>2.2.3. Usunięcie śrub EMC i VDR

 $\mathcal{A}$ **UWAGA** Przed usunięciem śrub należy upewnić się, że napięcie zasilania jest odłączone.

Jeżeli przemiennik częstotliwości jest zasilany w sieci systemu IT, należy usunąć śruby filtra EMC oraz VDR, jak pokazano na poniższych rysunkach.

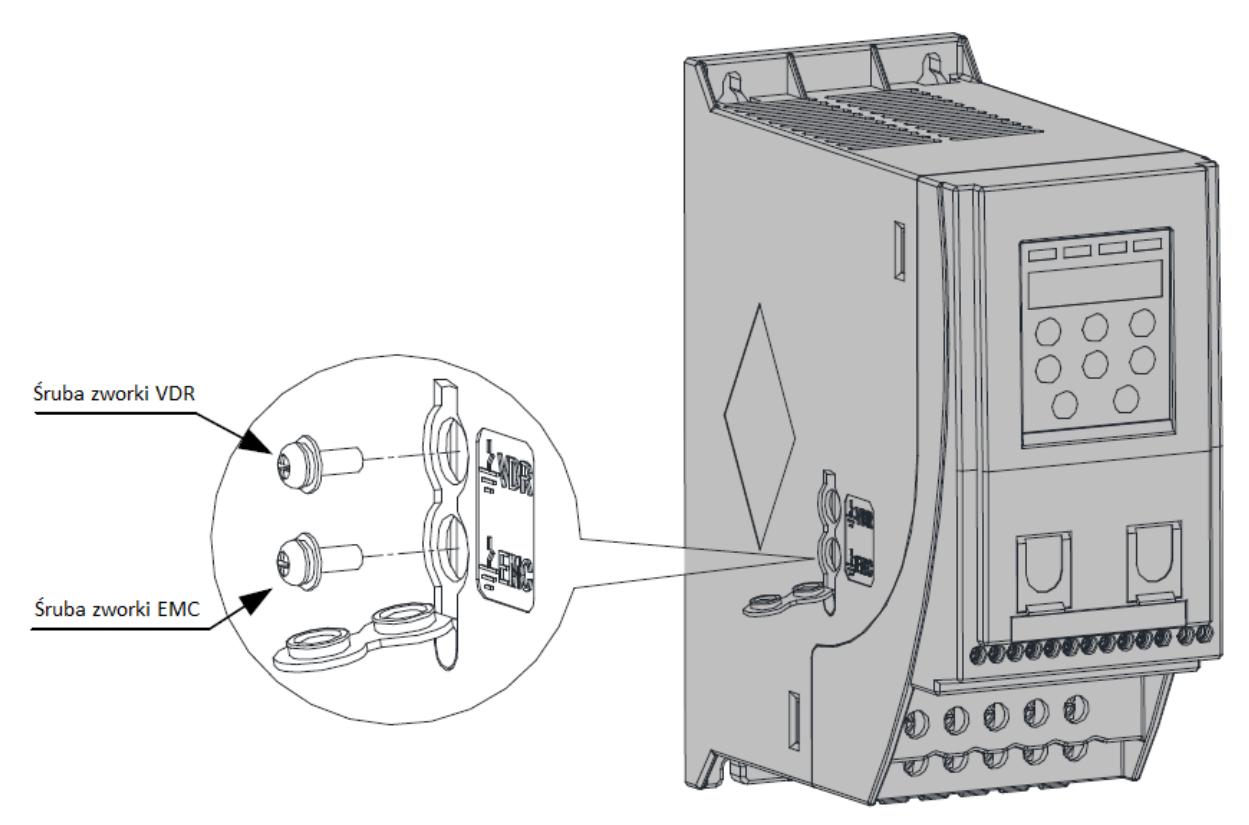

# <span id="page-23-0"></span>3. Panel operatorski

### 3.1. Funkcje panelu operatorskiego

<span id="page-23-1"></span>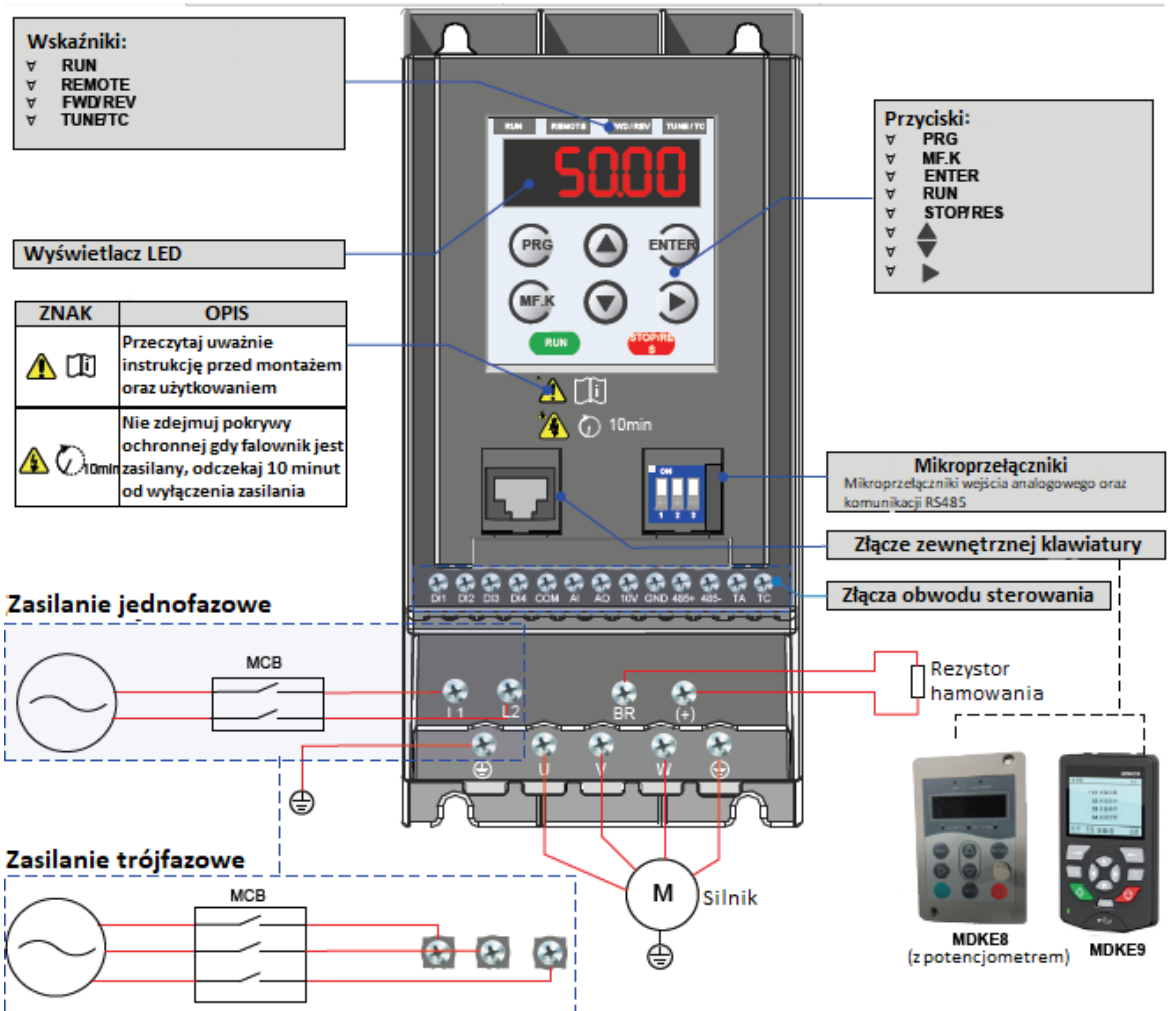

Przycisku panelu operatorskiego

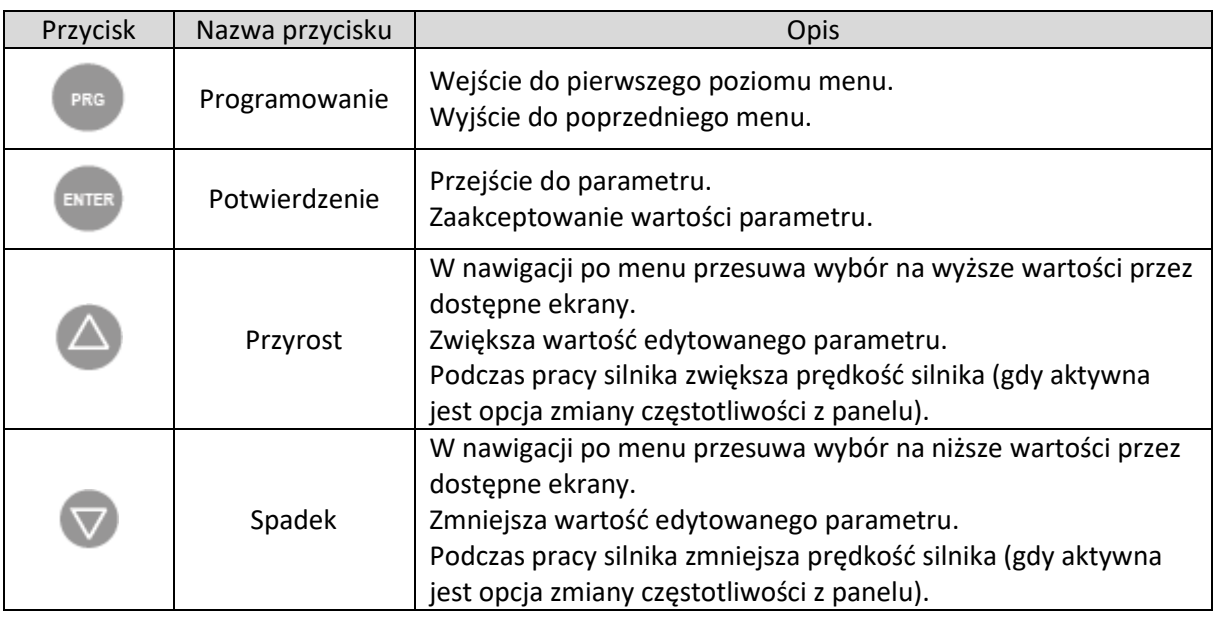

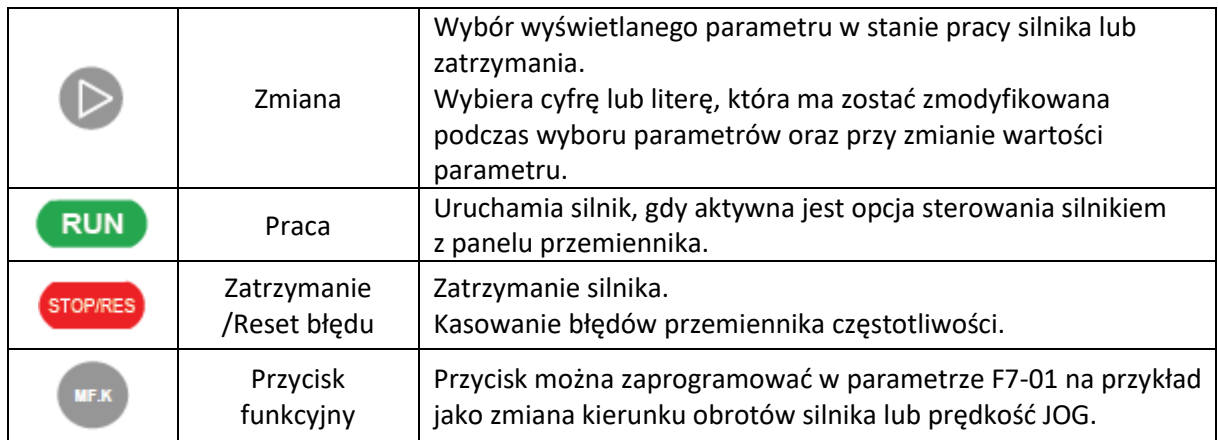

#### Wskaźniki

Na górze panelu znajdują się cztery wskaźniki LED.

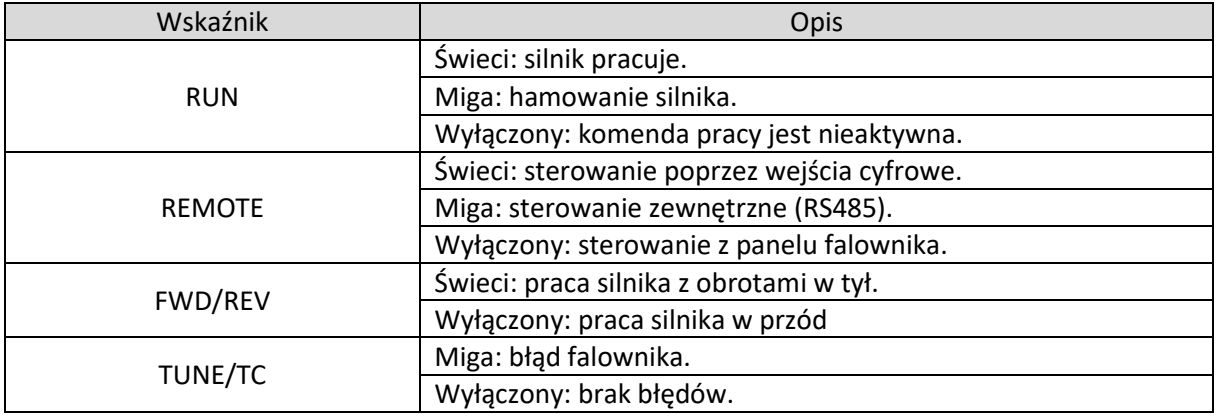

■ Struktura MENU

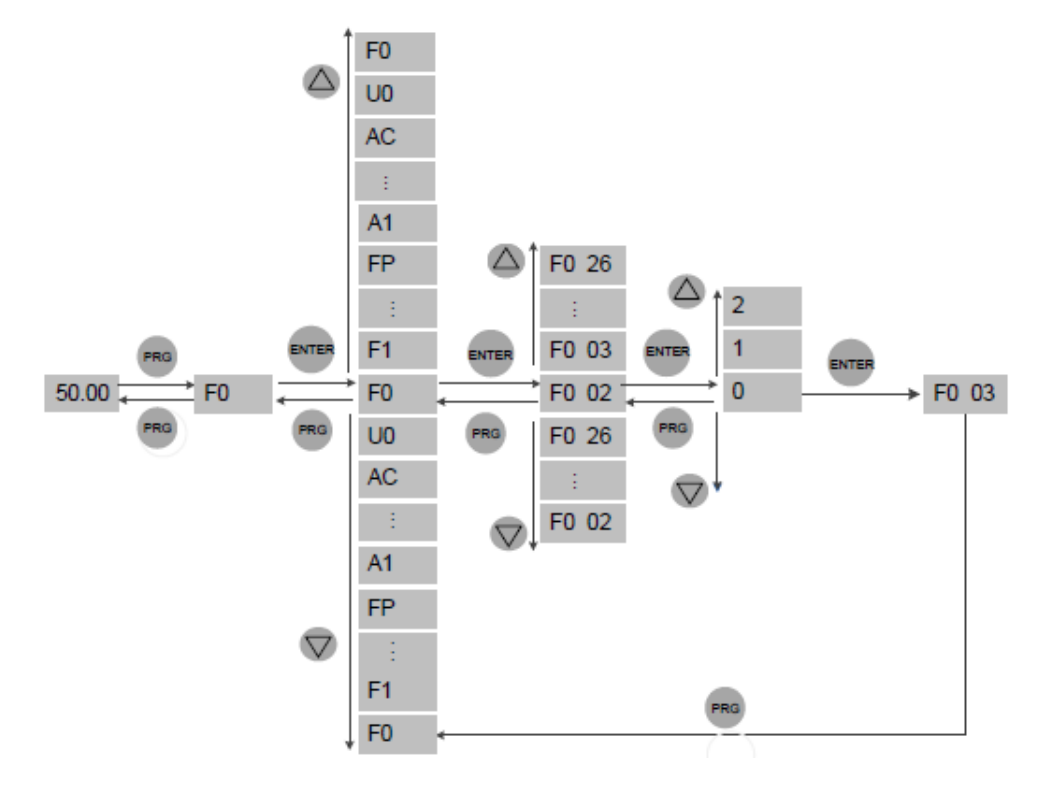

22

### Rozmieszczenie parametrów

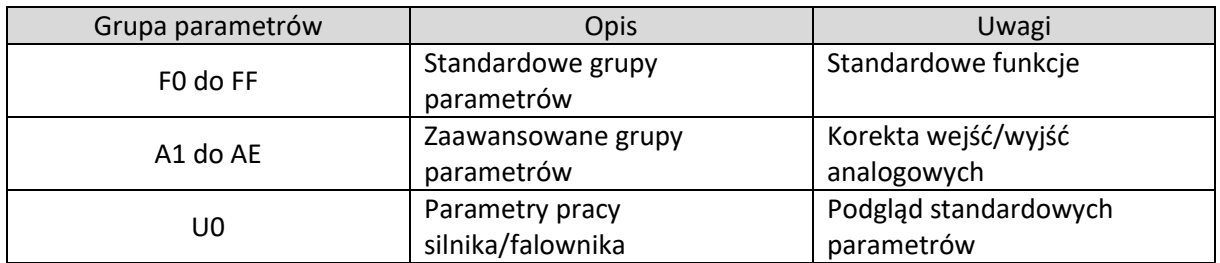

# <span id="page-25-0"></span>4. Szybki start

### 4.1. Schemat konfiguracji falownika

<span id="page-25-1"></span>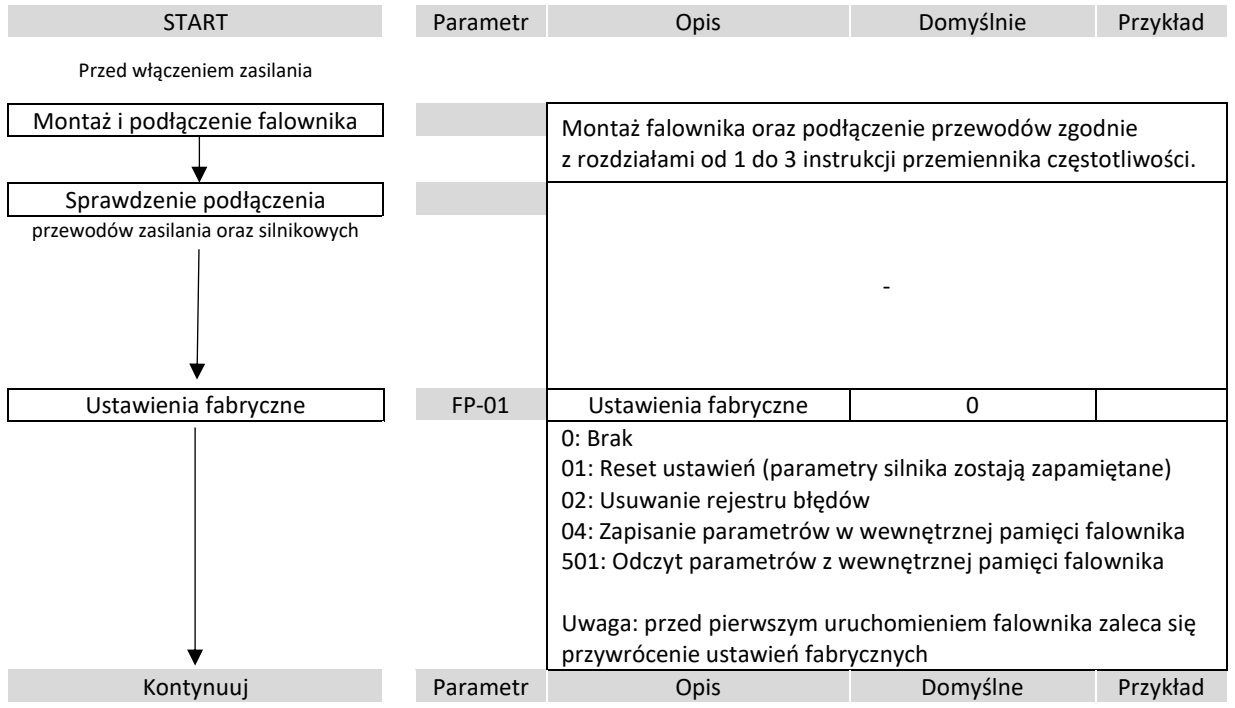

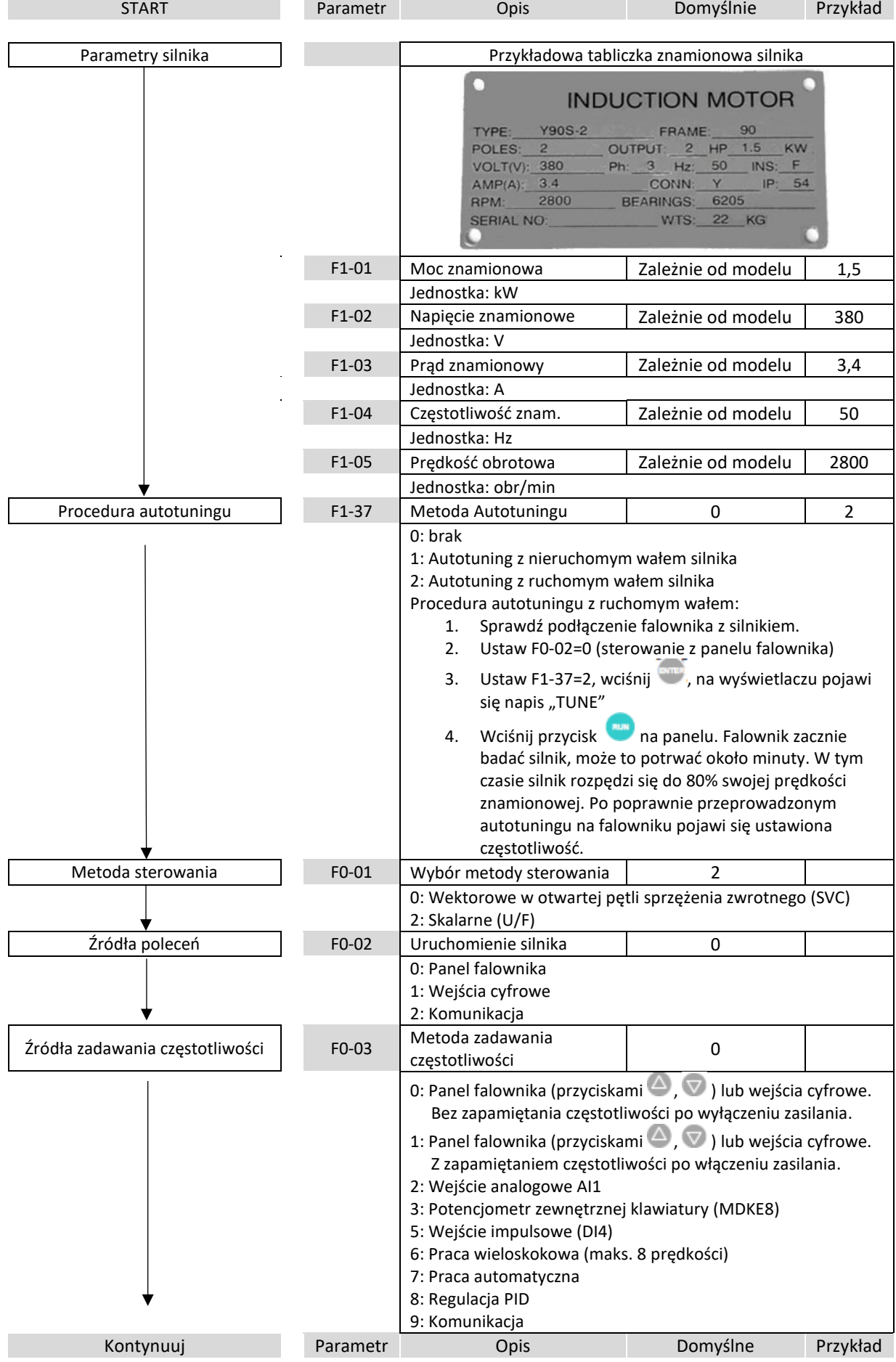

24

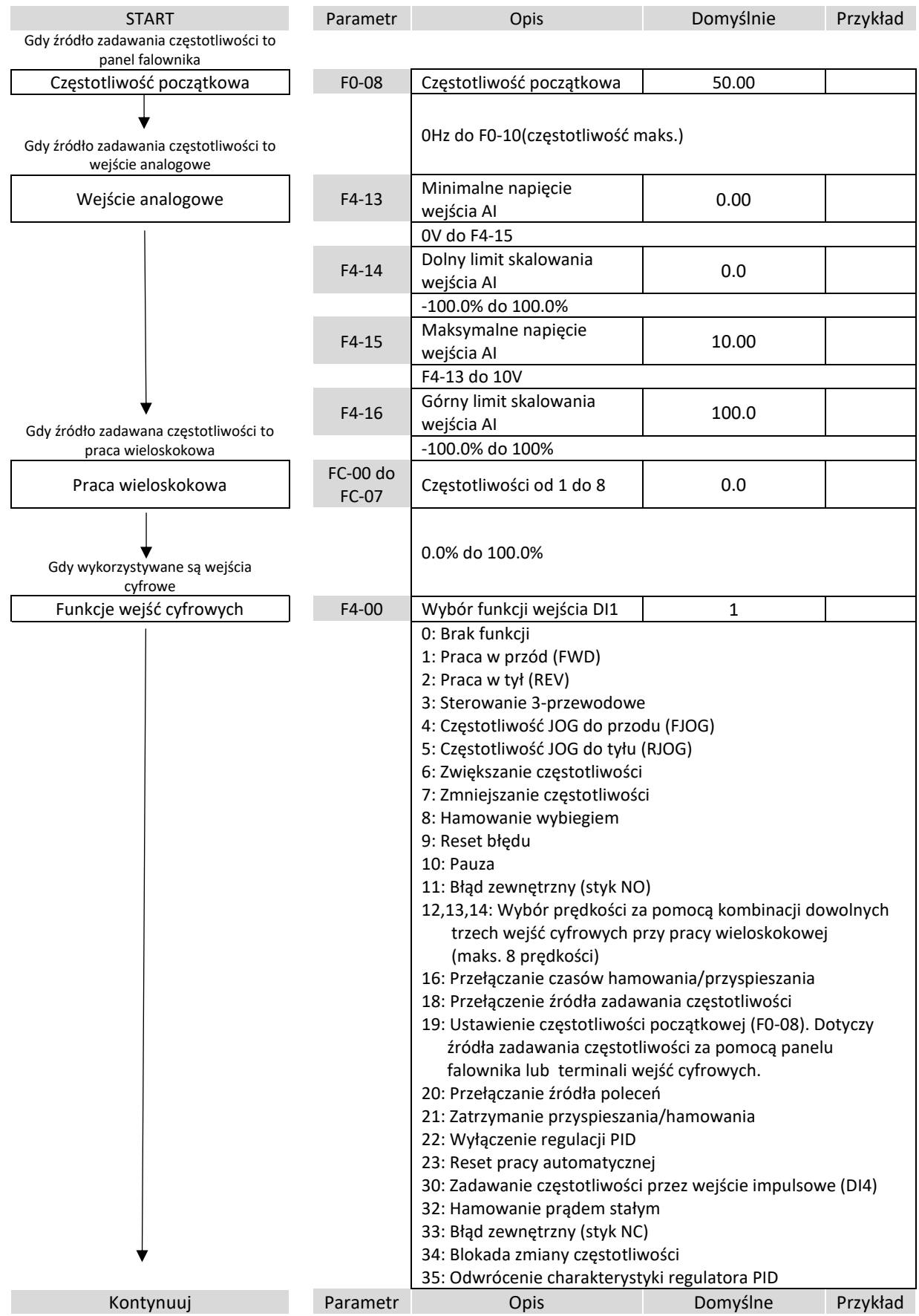

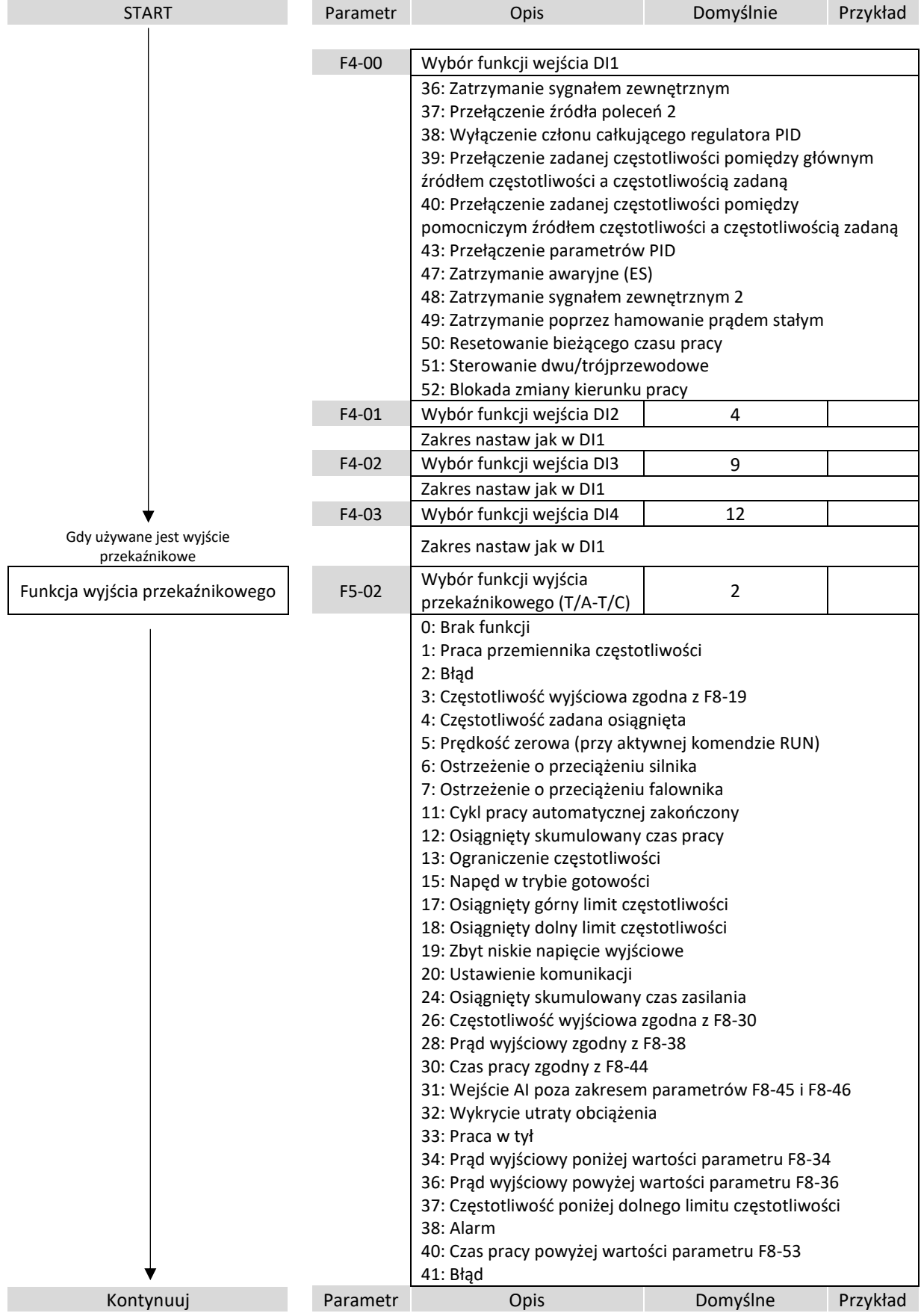

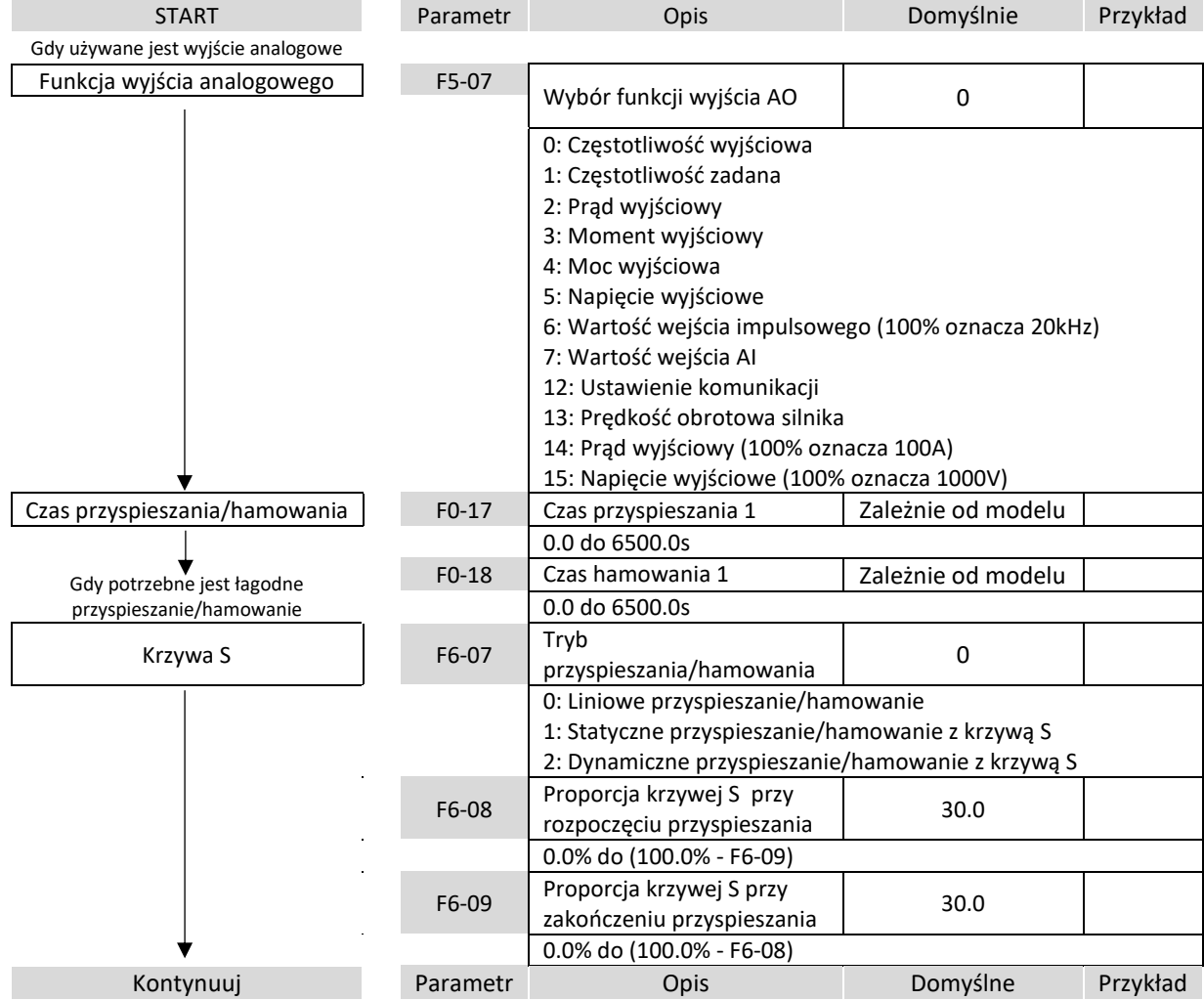

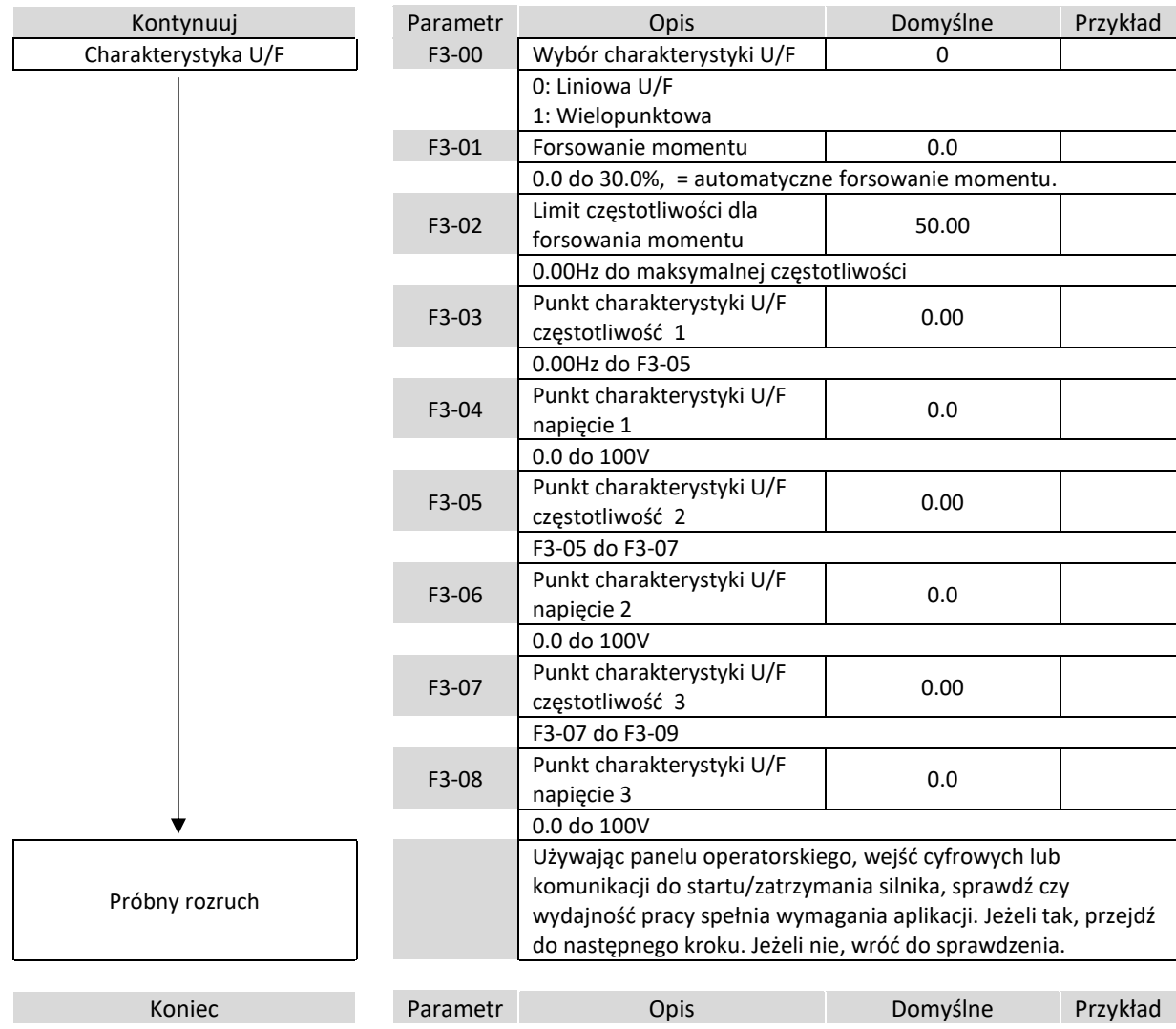

28

# <span id="page-31-0"></span>5. Rozwiązywanie problemów

## <span id="page-31-1"></span>5.1. Dostrajanie przemiennika częstotliwości

### **△ Częstotliwość**

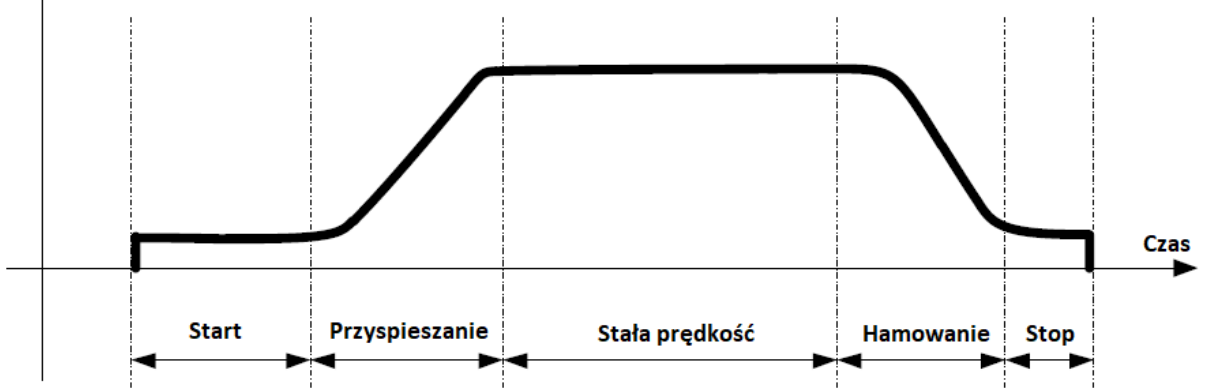

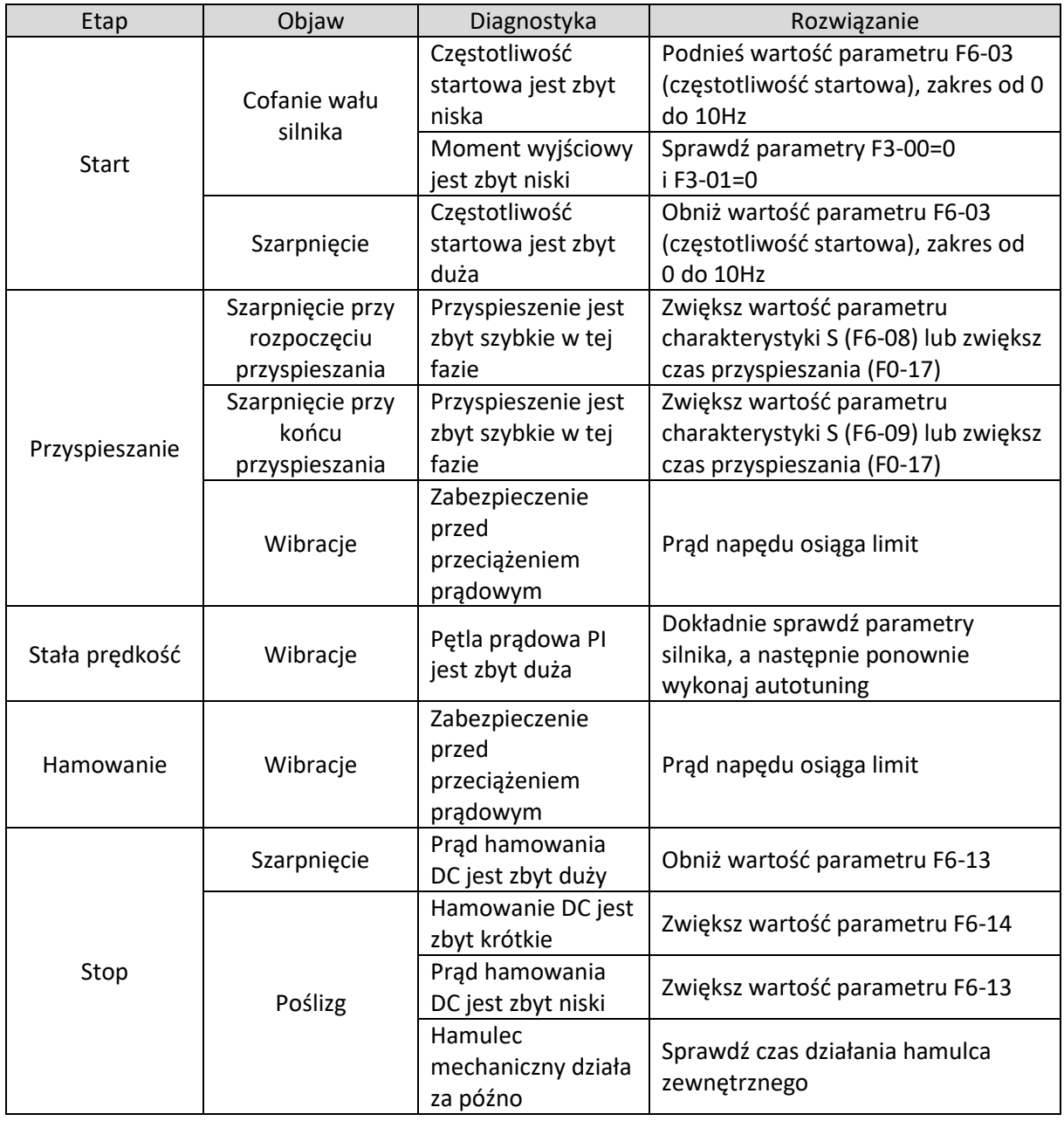

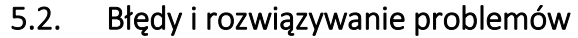

<span id="page-32-0"></span>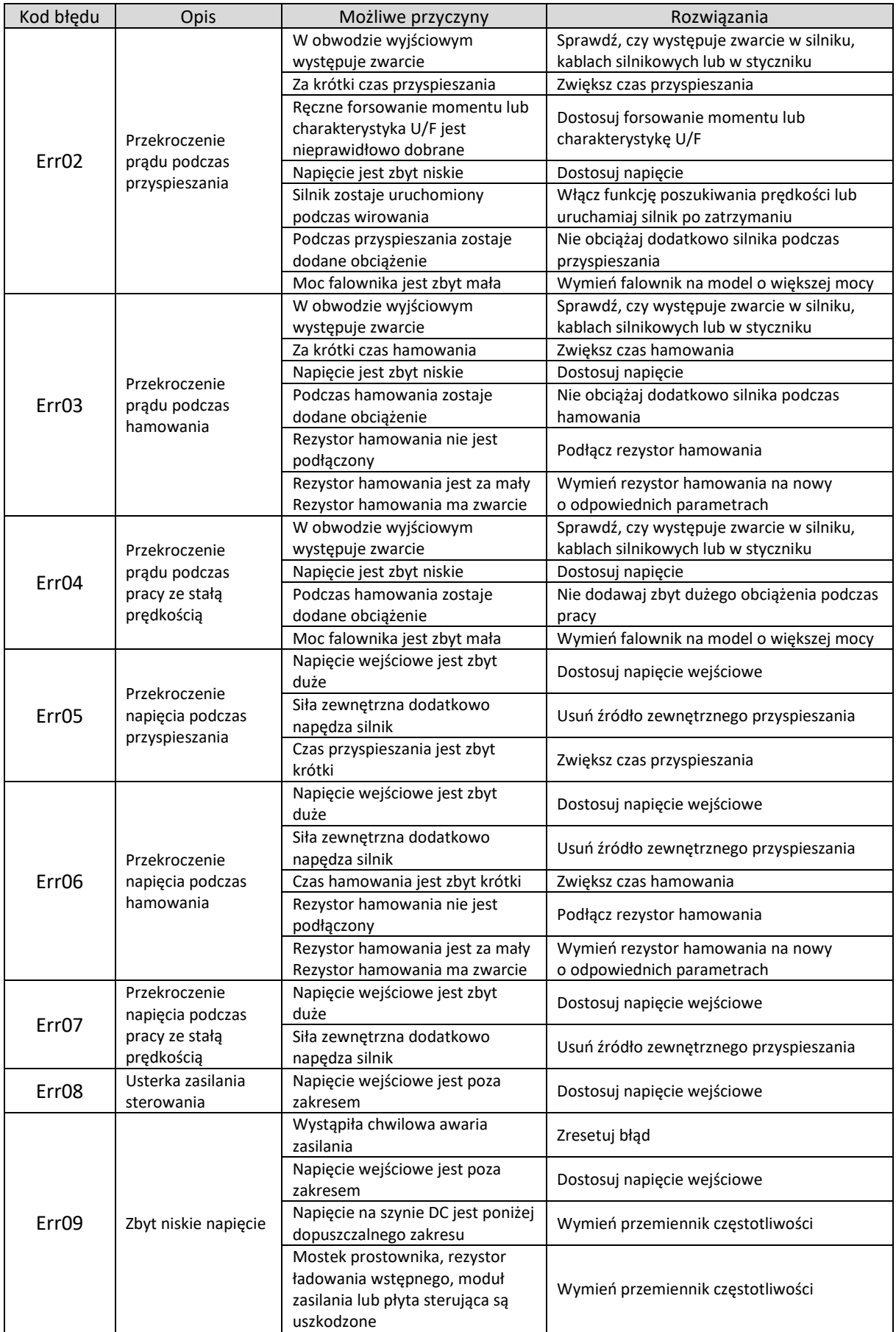

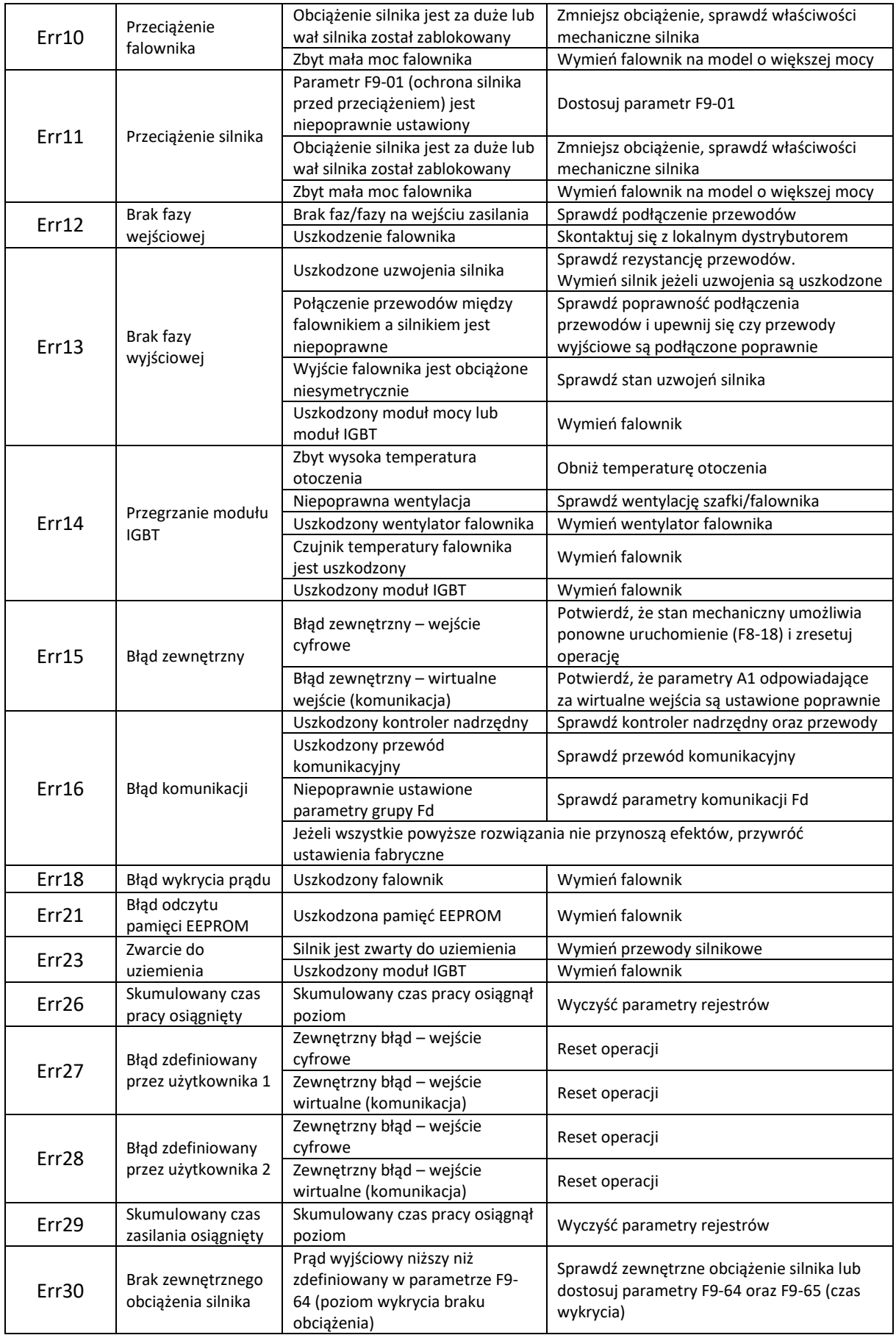

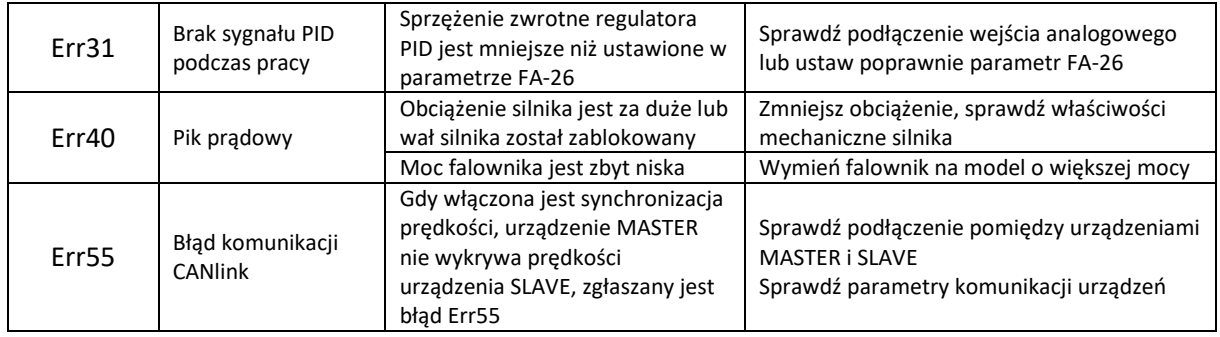

# 5.3. Objawy i diagnostyka

<span id="page-34-0"></span>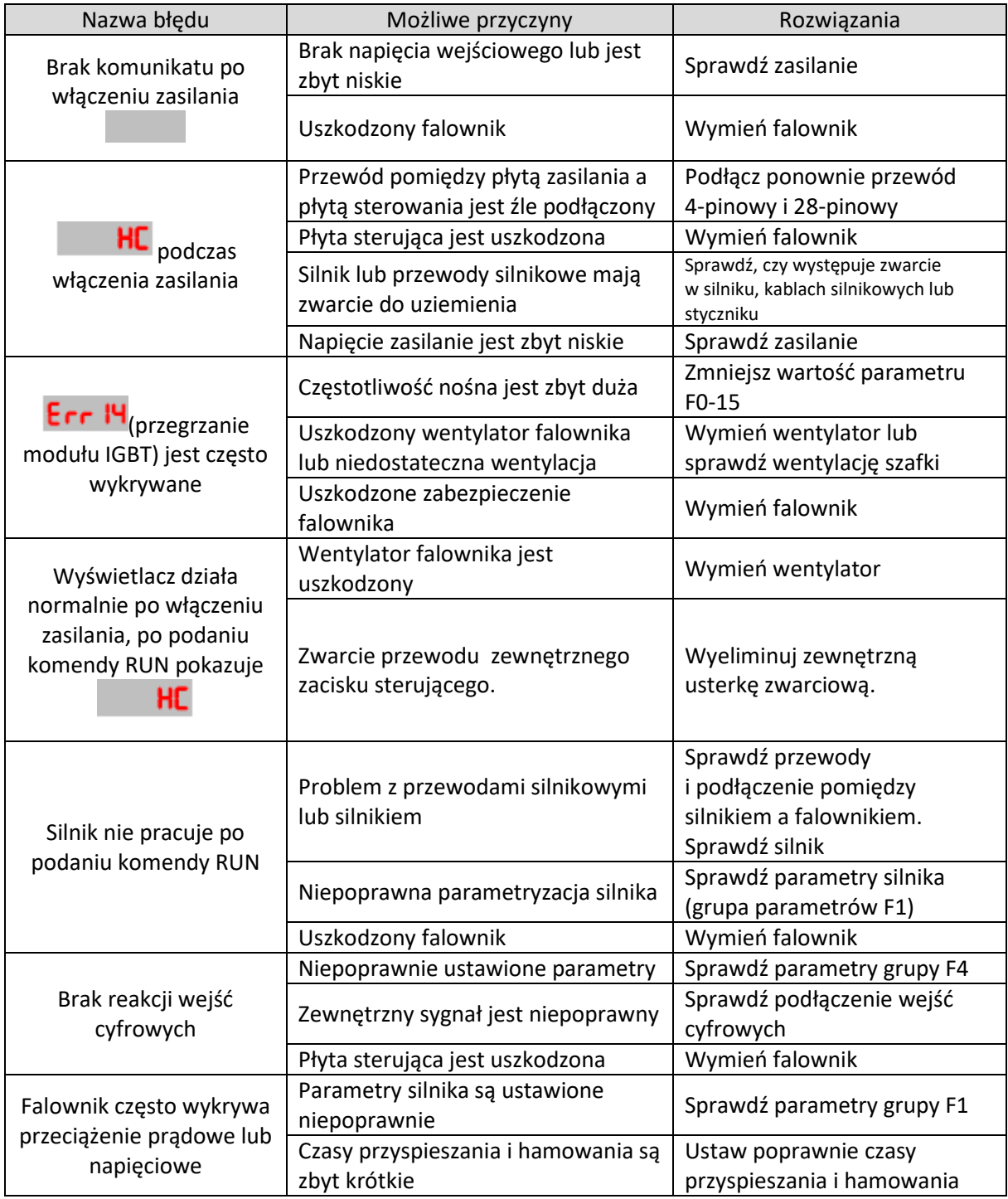